# **СХІД** SCIS

«Як зашторити вікна?»: безпека в Інтернеті та забезпечення приватності освітян й учнів **Тренінг з розвитку цифрових компетентностей**

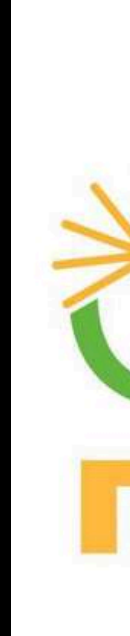

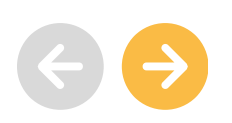

000

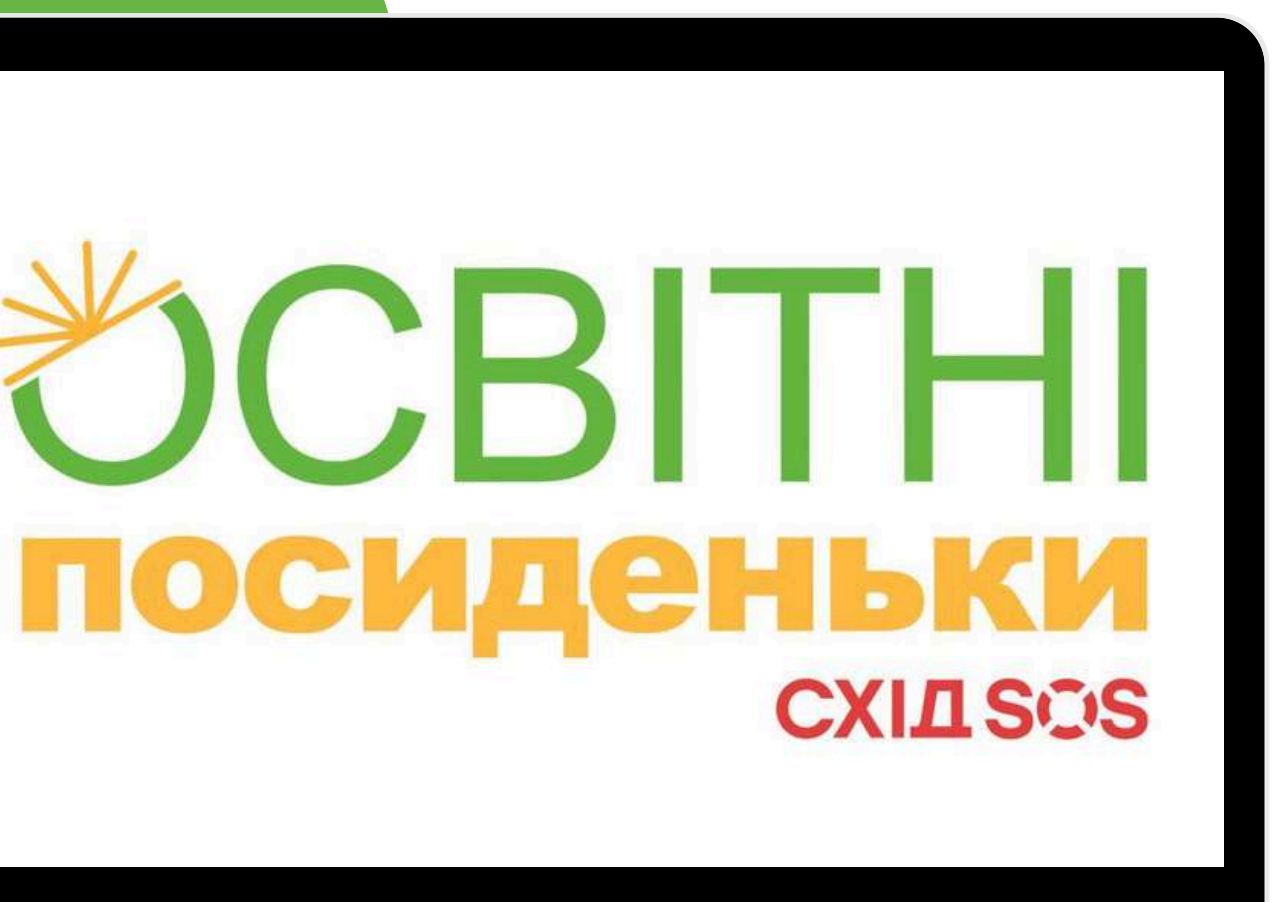

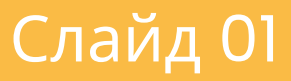

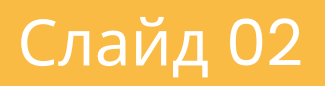

- Тьютор у проєкті Навчай для України «Освітній СУП»
- Ментор у проєкті з розвитку цифрових
	- компетентностей «Girls4Tech»
- Запрошений лектор Одеського національного
	- університету імені І. І. Мечникова
- Директор ГО "Софійський колегіум"

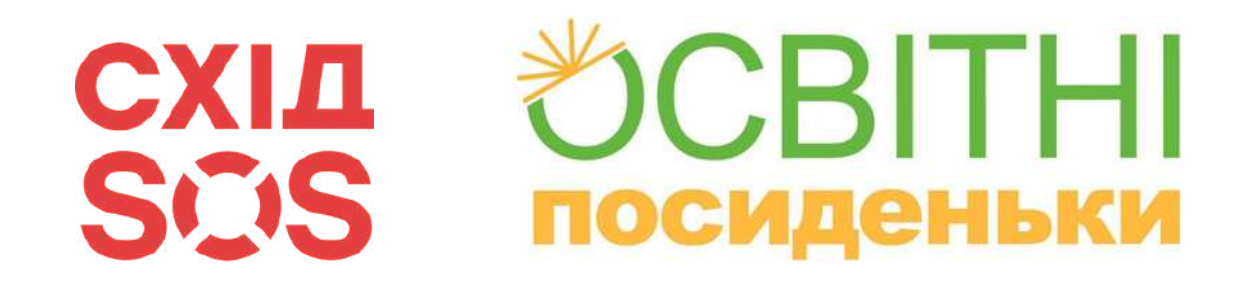

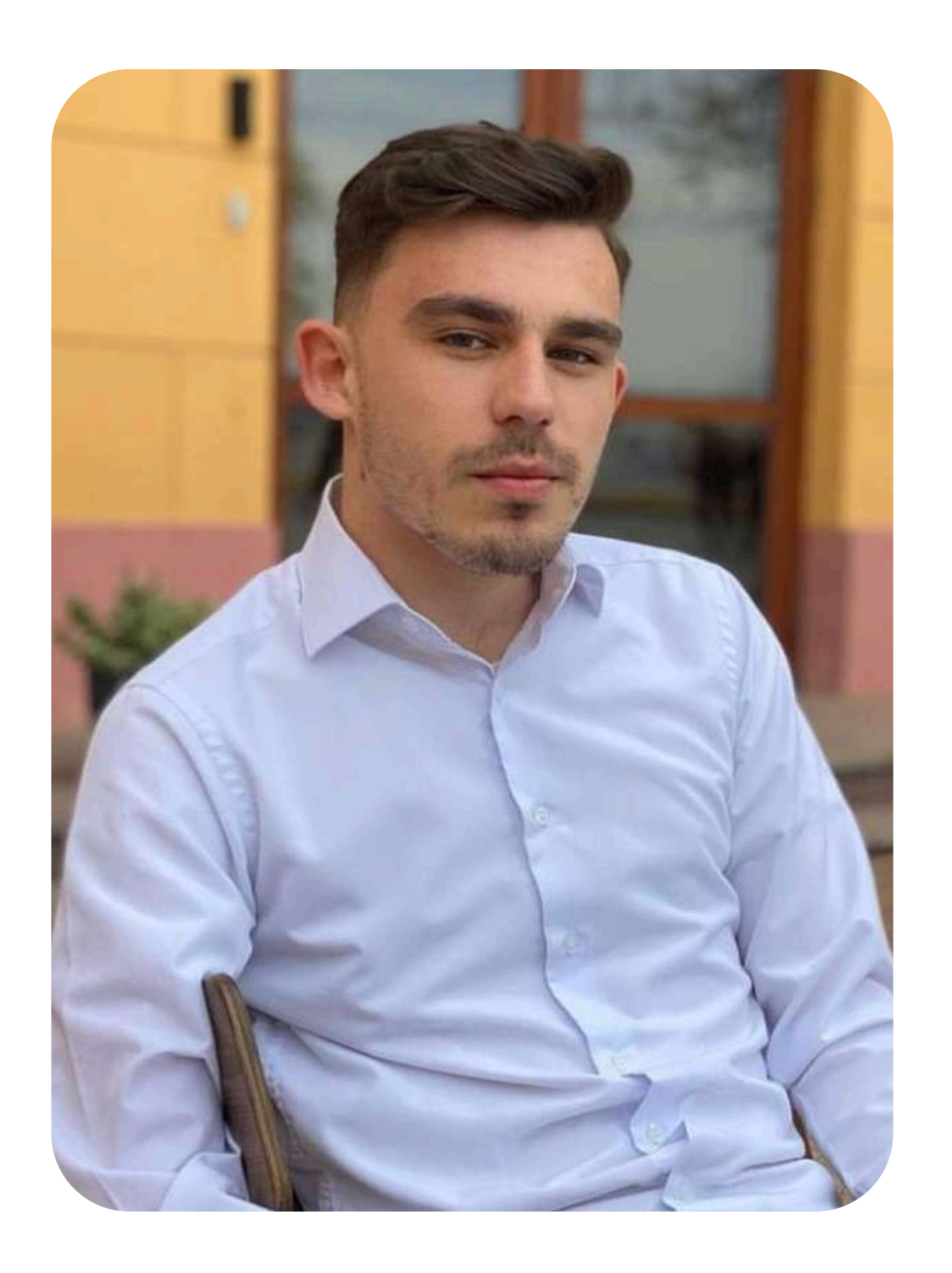

# Дмитро Тельпіс

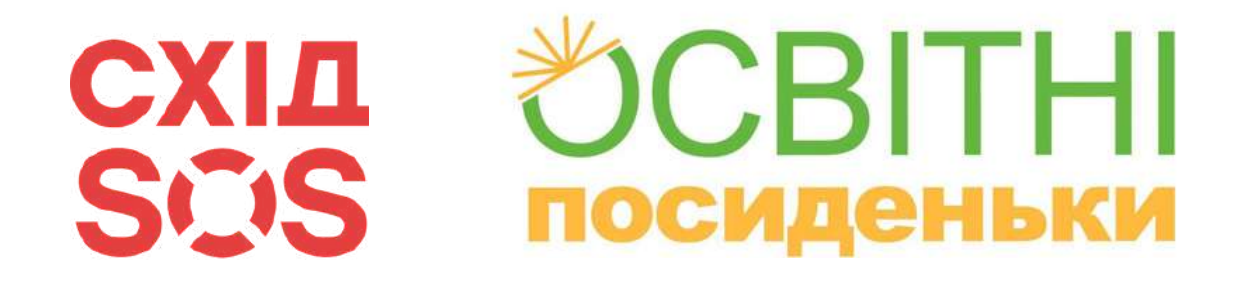

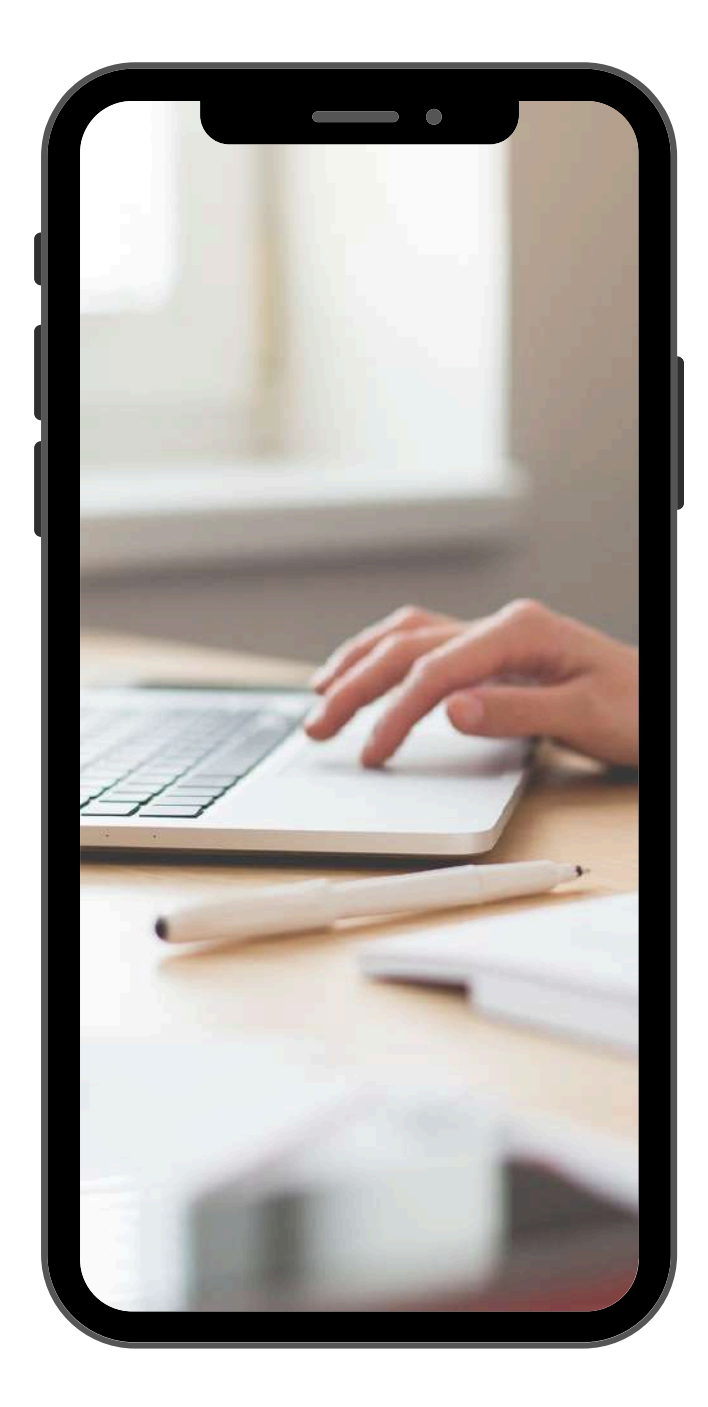

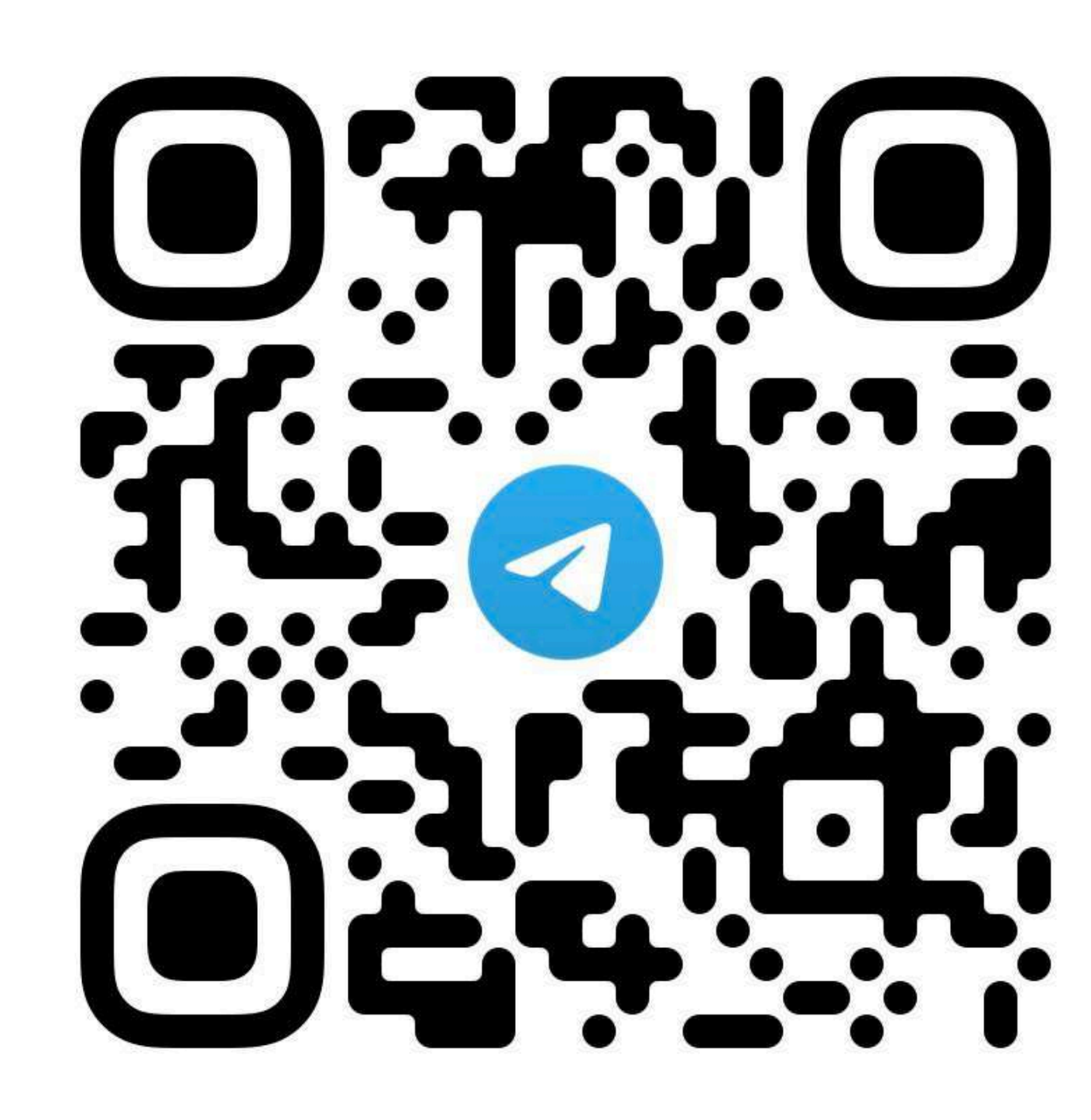

# **Долучіться до каналу**

# **"ОСВІТНІ ПОСИДЕНЬКИ ОДЕСА"**

### CRITHI **СХІД** SMS **ПОСИДЕНЬКИ**

# Як отримати сертифікат?

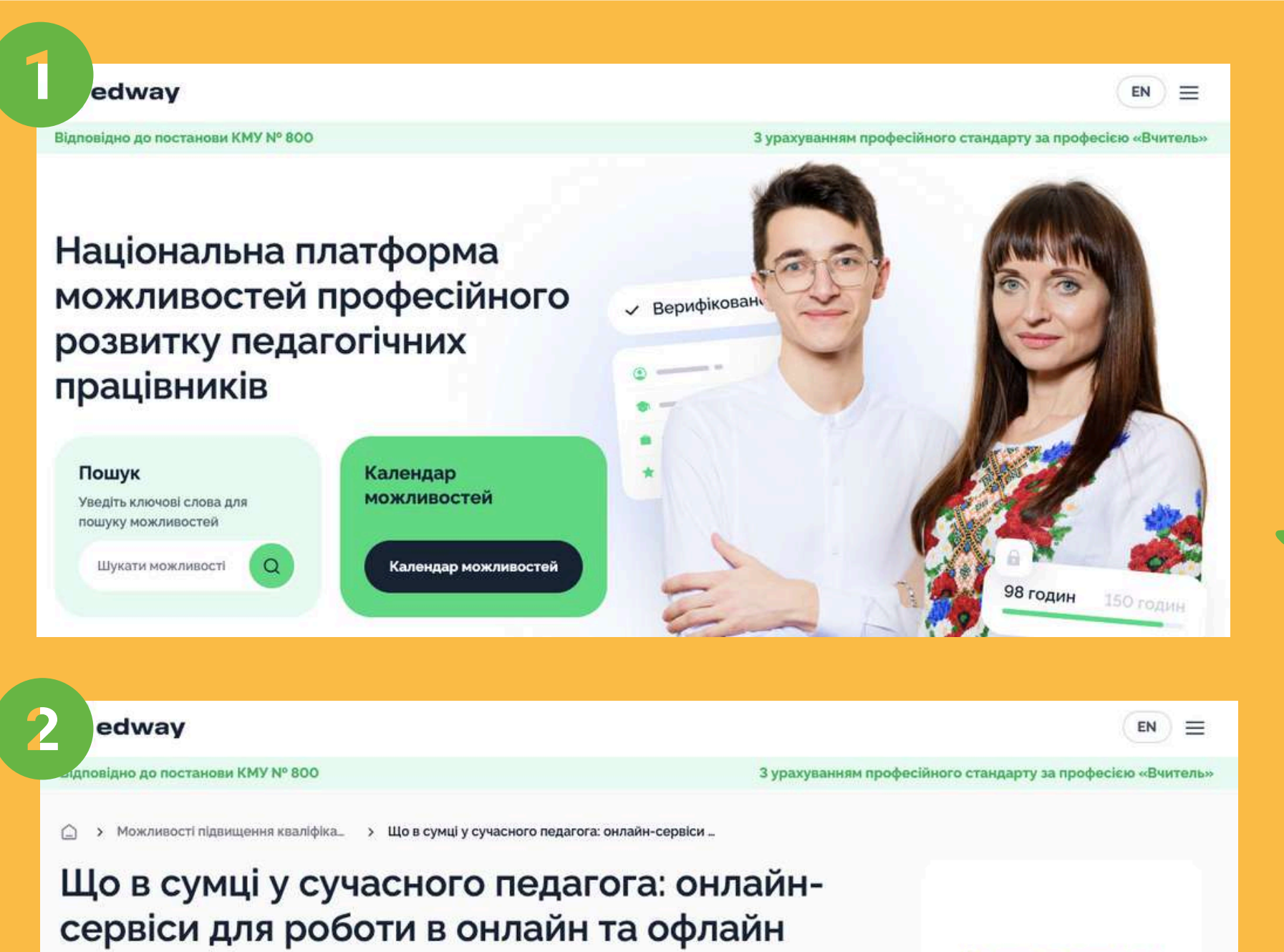

Мета програми полягає у вивченні та впровадженні різноманітних онлайн-сервісів для створення завдань, оцінювання, спільної роботи та залучення учнів на уроках. Серед цих сервісів входять Classtime, WordWall, Quizizz, Learningapps, Zoom (з функцією брейк-аут румс та онлайн-дошкою), Mentimeter, Padlet, Jamboard, Canva (для створення дошок та презентацій), Coggle та Trello. Програма передбачає практичний підхід, включаючи практикум з реєстрації та використання кожного сервісу. На заключному етапі передбачено рефлексію, під час якої відбудеться відкрита дискусія про досвід та перспективи використання онлайн-сервісів у роботі вчителя.

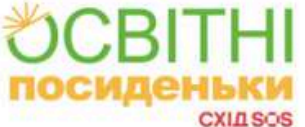

◎ 67 Подати заявку +

**Зареєстуйтесь** на платформі **Edway 3a ПОКЛИКАННЯМ** 

### Подайте заявку за **ПОКЛИКАННЯМ**

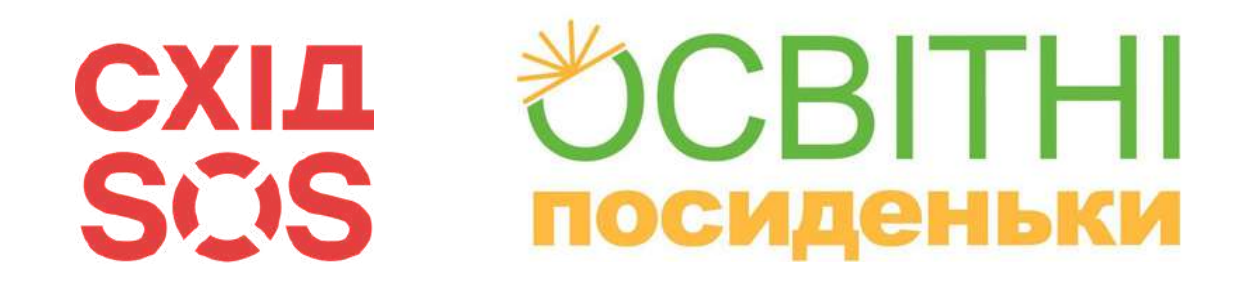

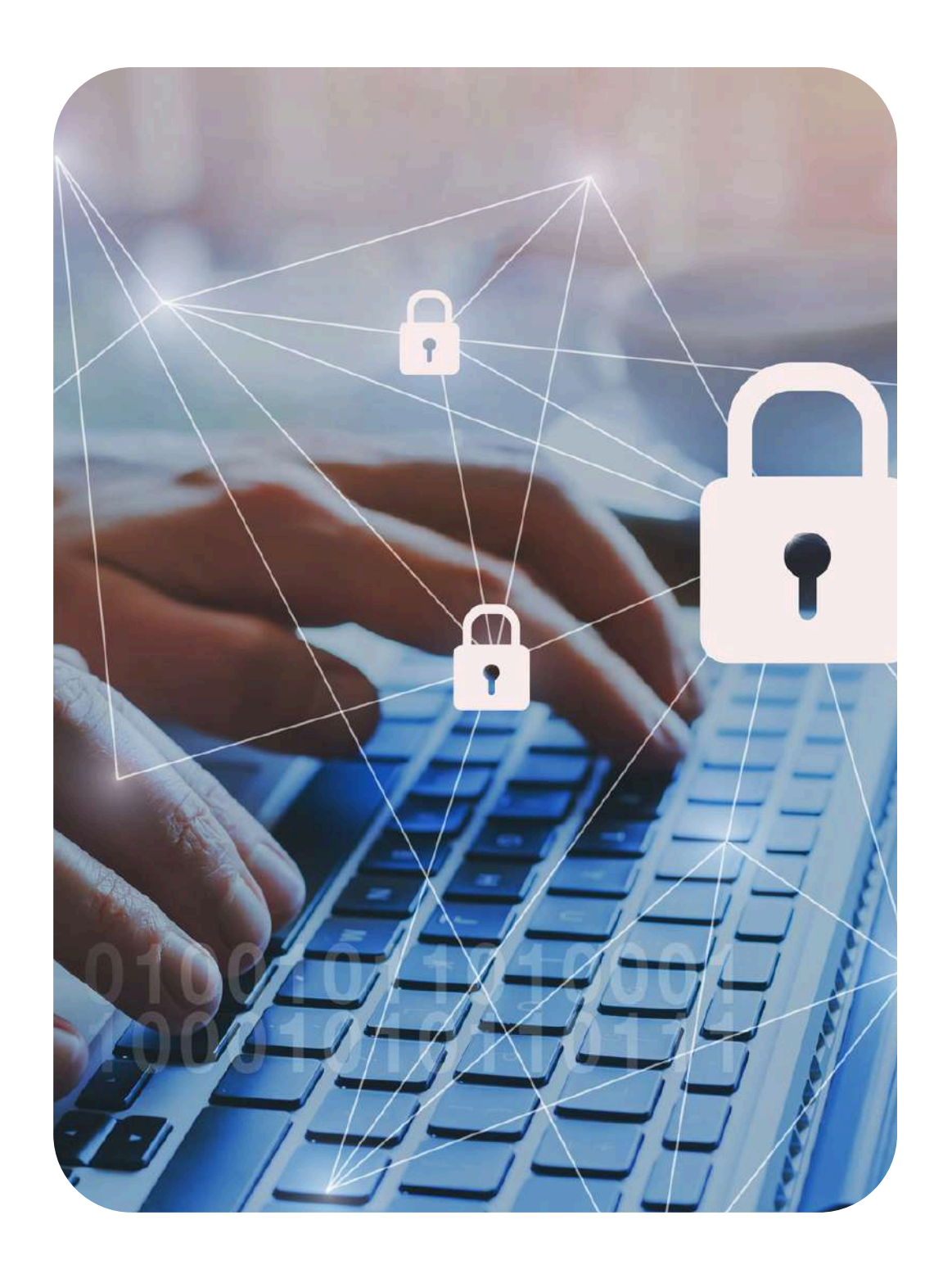

# Поговоримо про:

### Актуальність цифрової безпеки та способи її

забезпечення

Паролі та двофакторна автентифікація

Цифровий слід та його використання шахраями

Публікація персональних даних учнів: законодавчий аспект

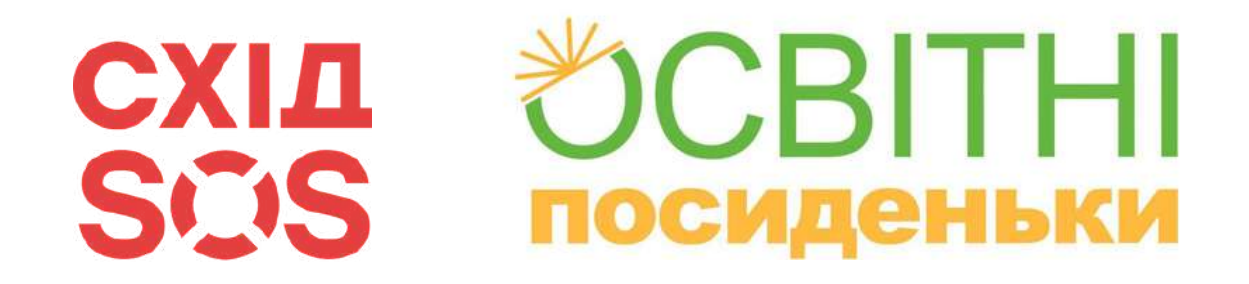

# ЯКИЙ ТИ СЬОГОДНІ ПЕС ПАТРОН?

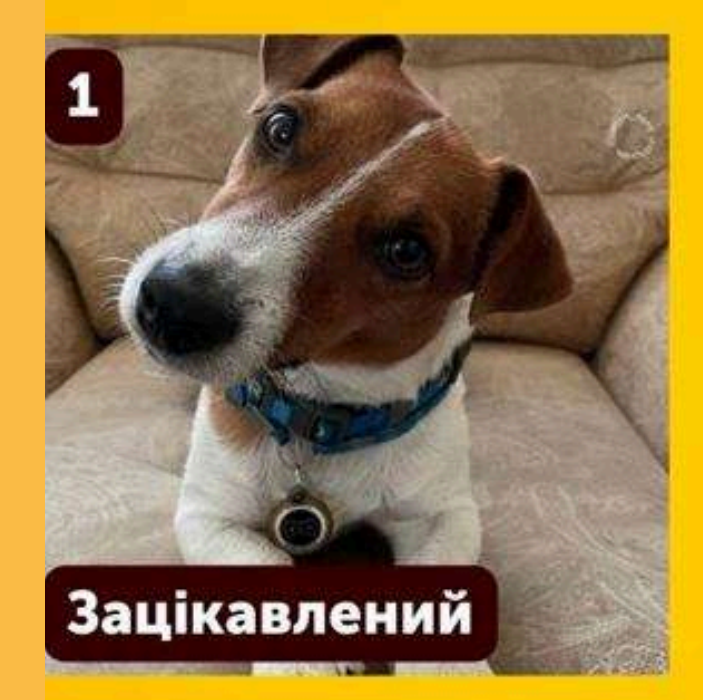

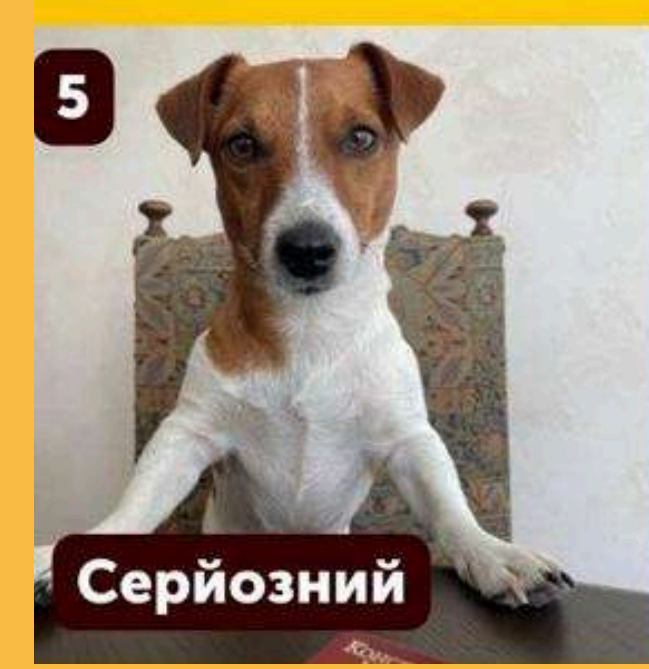

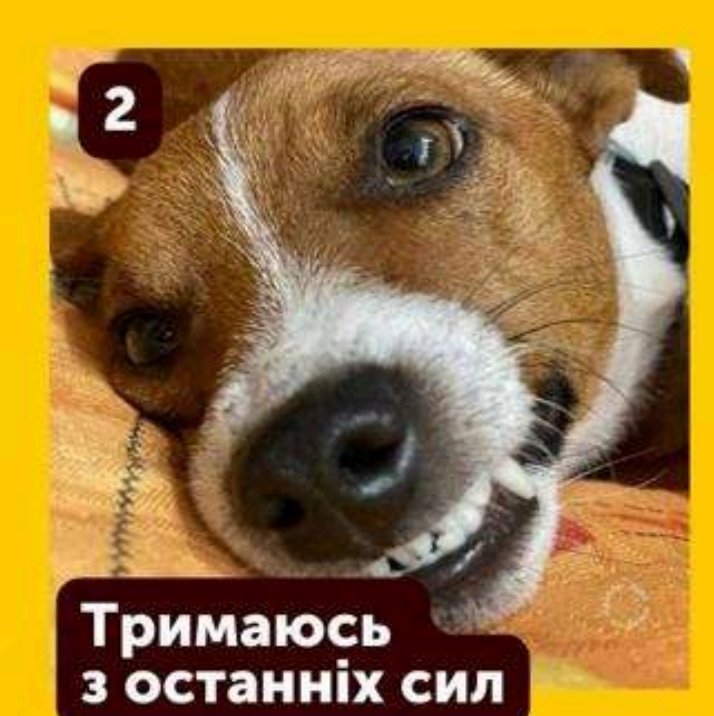

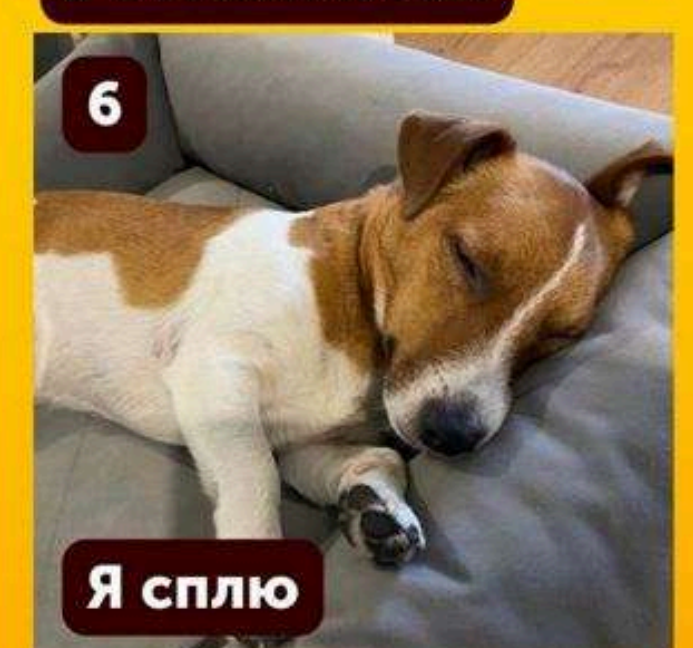

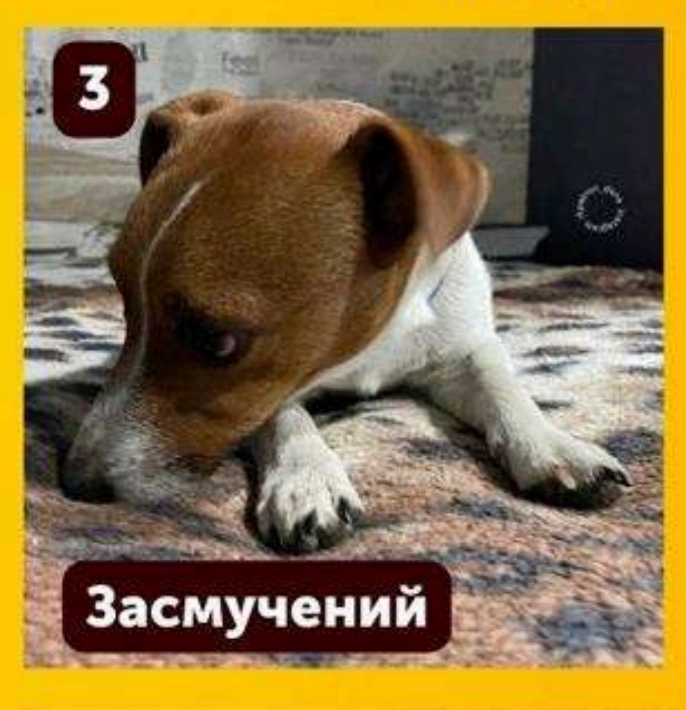

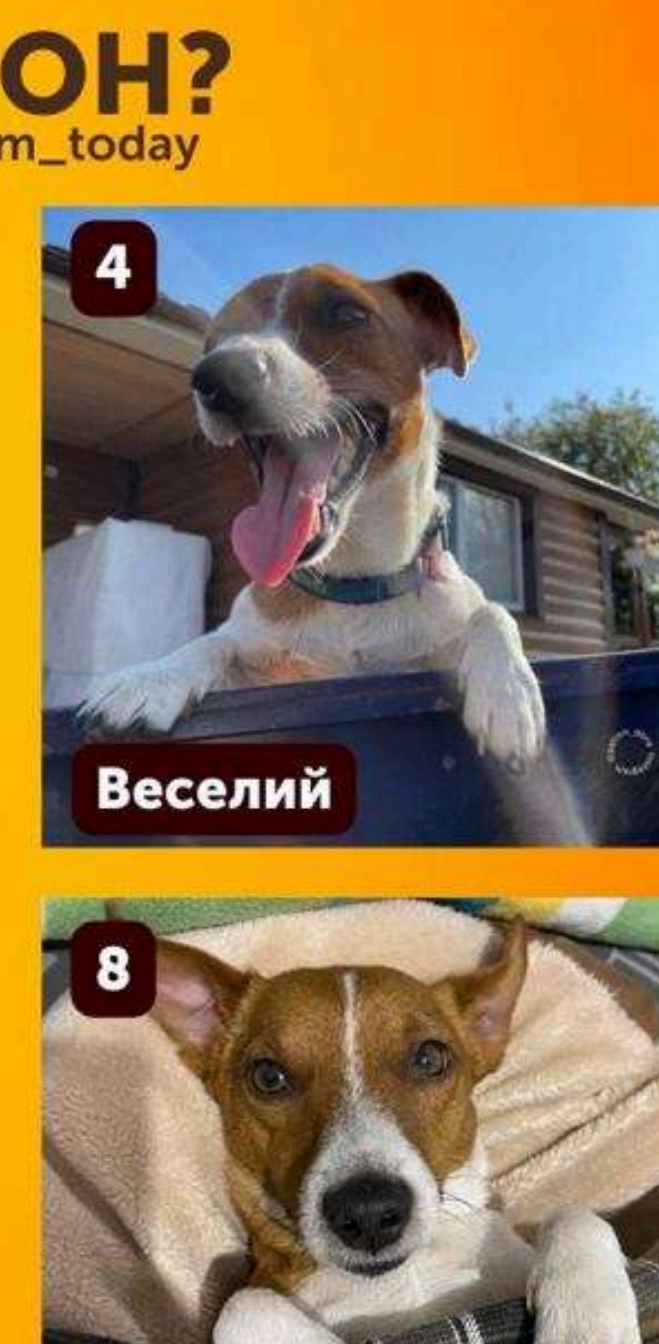

Я втомився

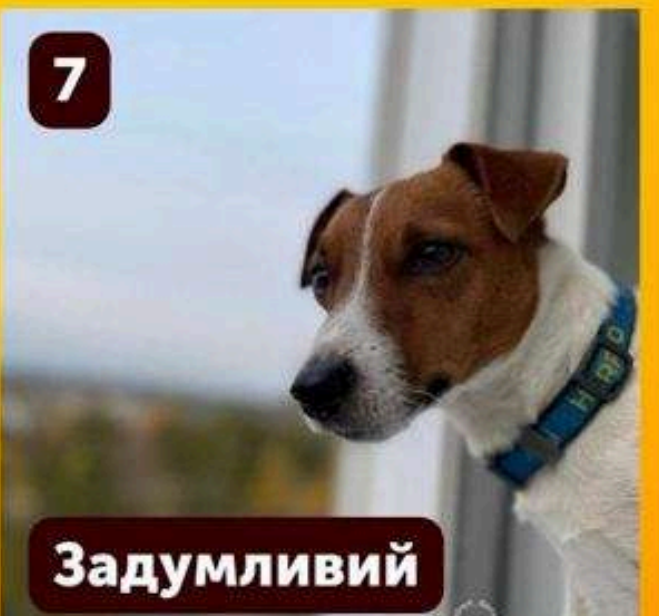

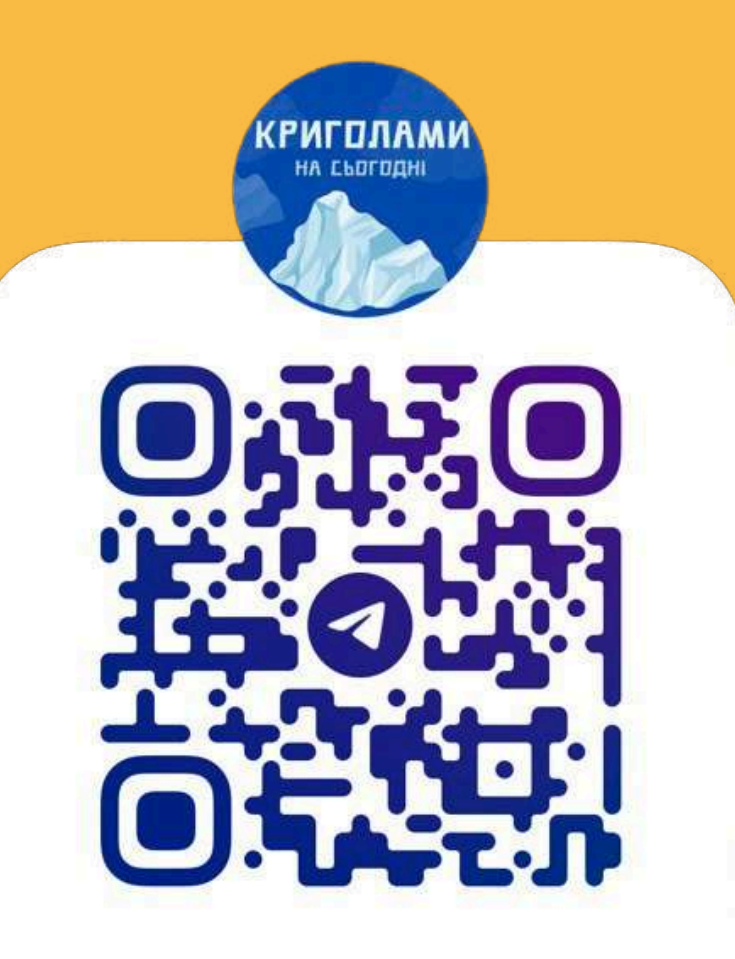

### @KRYHOLAM\_TODAY

### Слайд 06

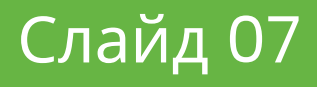

# Безпека – це процес, а не

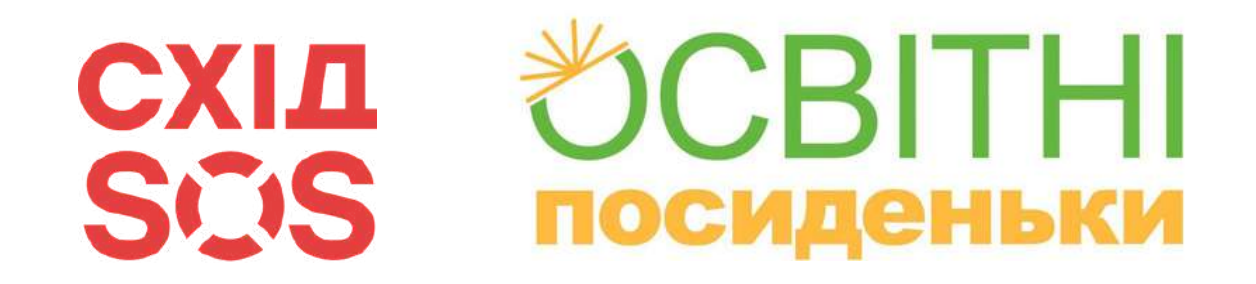

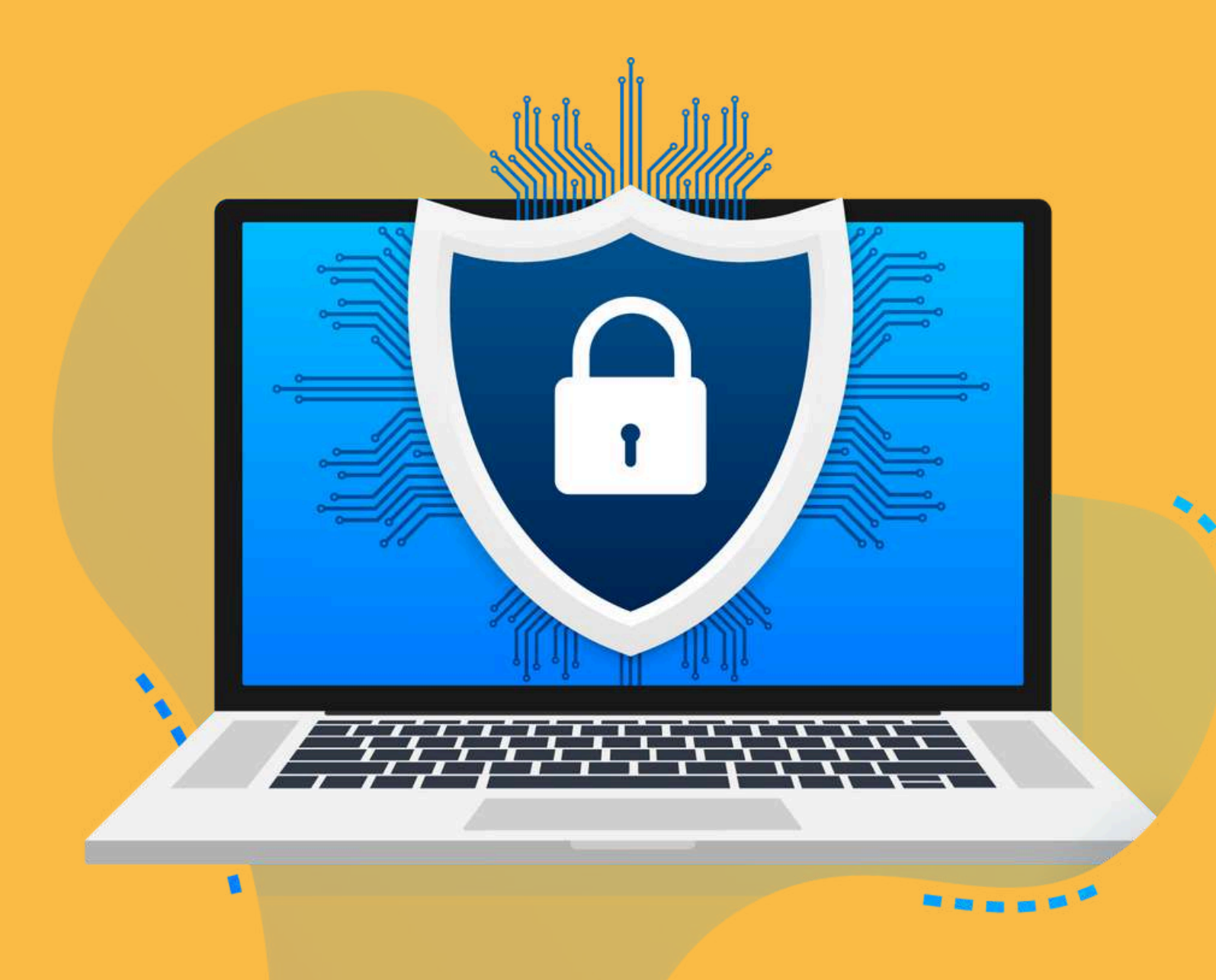

мета.

І це завжди

# безперервний і нескінченний процес.

### CBITHI **СХІД** SCIS **ПОСИДеньки**

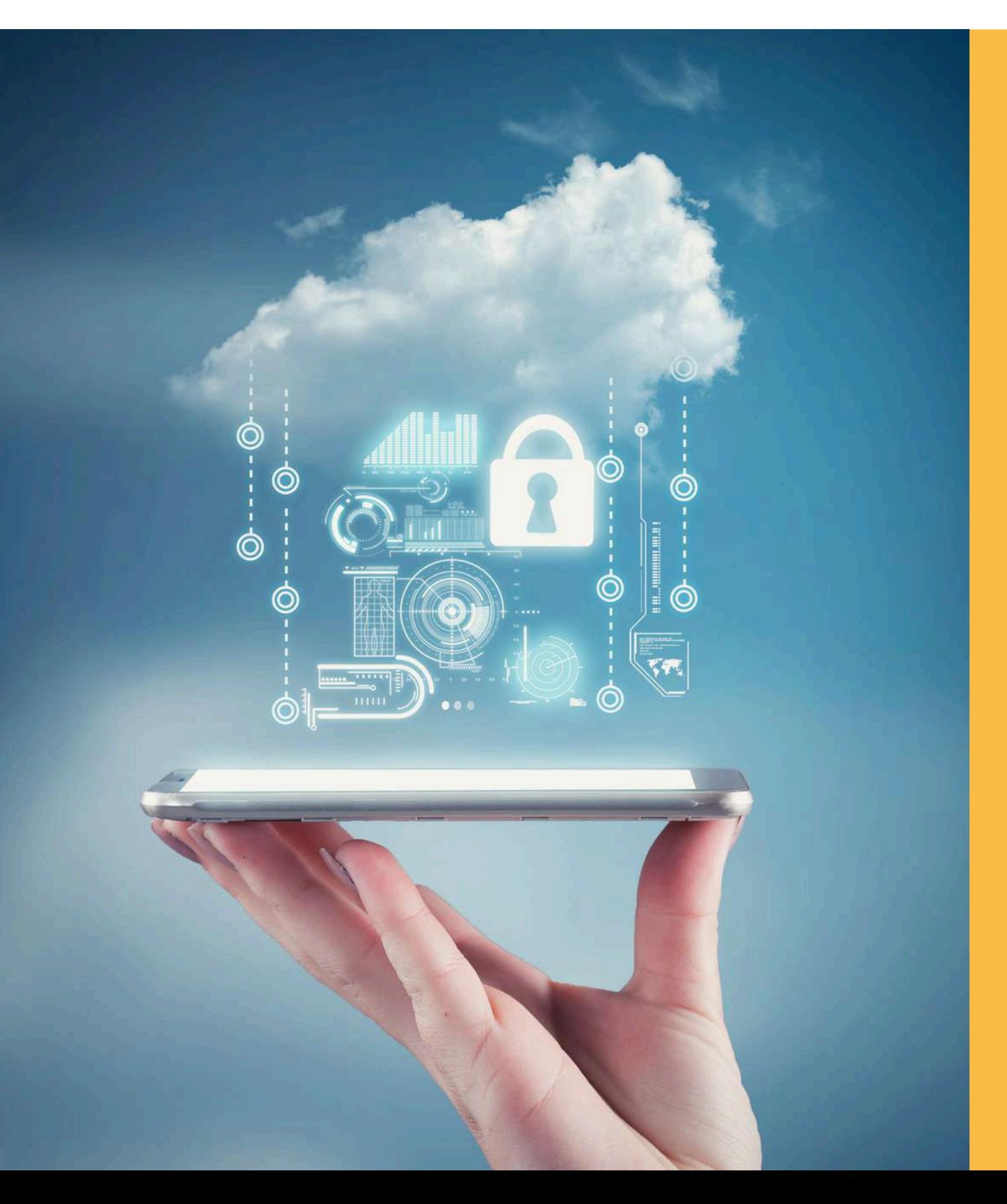

**Коли ви користуєтесь смартфоном або ноутбуком, ви працюєте з даними.**

Дані бувають різних форм і видів: від текстових документів, відео, зображень та інших статичних медіафайлів до наборів координат або відеопотоків у реальному часі.

це потенційна подія, яка може завдати шкоди нашим зусиллям із захисту даних. Загроза може надходити від особи (зловмисника) або групи осіб, але це також може бути й нещасний випадок: популярним прикладом є розлитий напій на ноутбук.

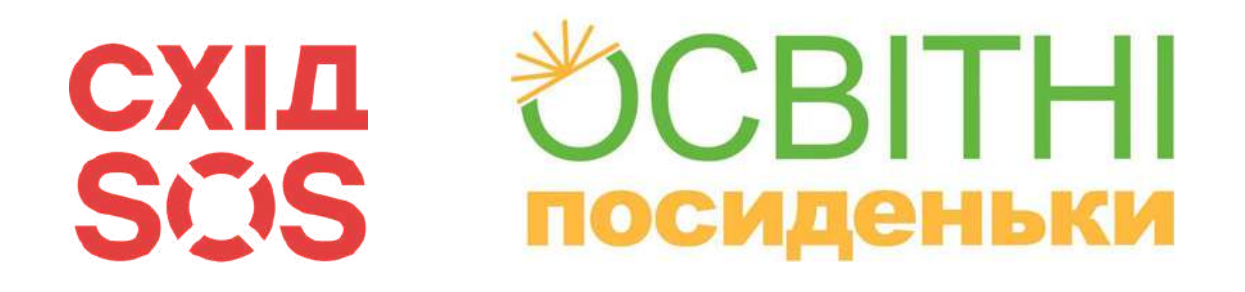

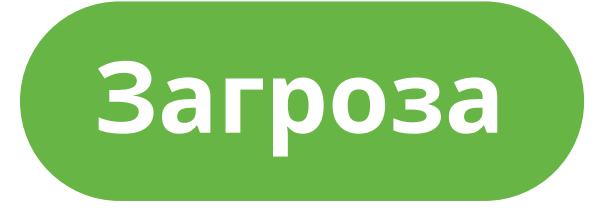

це ймовірність того, що загроза відбудеться і зможе звести нанівець ваші зусилля щодо захисту ваших даних.

**Ризик**

це завжди баланс між зручністю та витраченими ресурсами (часом, грошима тощо).

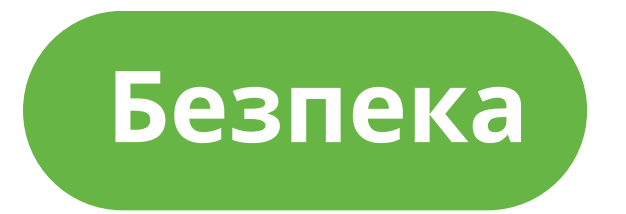

**1. Що мені потрібно захищати?**

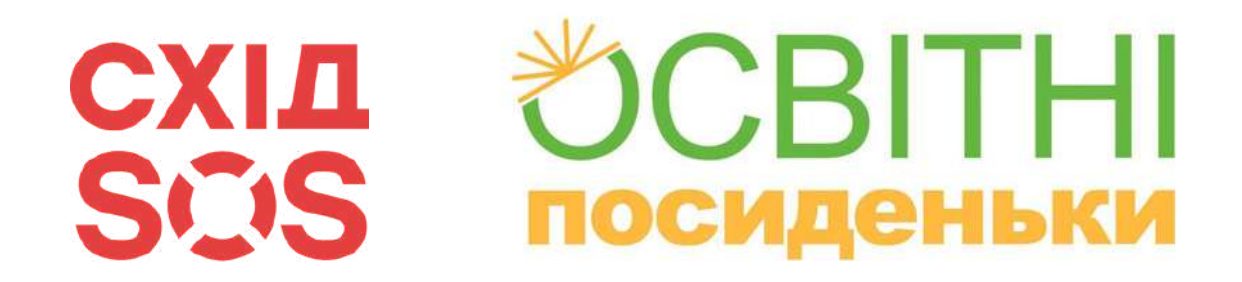

# Принцип моделювання загрози

## **2. Від кого я хочу це захистити?**

## **3. Наскільки ймовірно, що актив буде атакований?**

## **4. Що станеться, якщо мені не вдасться захистити актив?**

## **5. Що я можу зробити, щоб уникнути наслідків?**

## **6. Хто на моєму боці?**

**\*Детальніше про принцип моделювання загрози читайте тут: <https://ssd.eff.org/module/your-security-plan>**

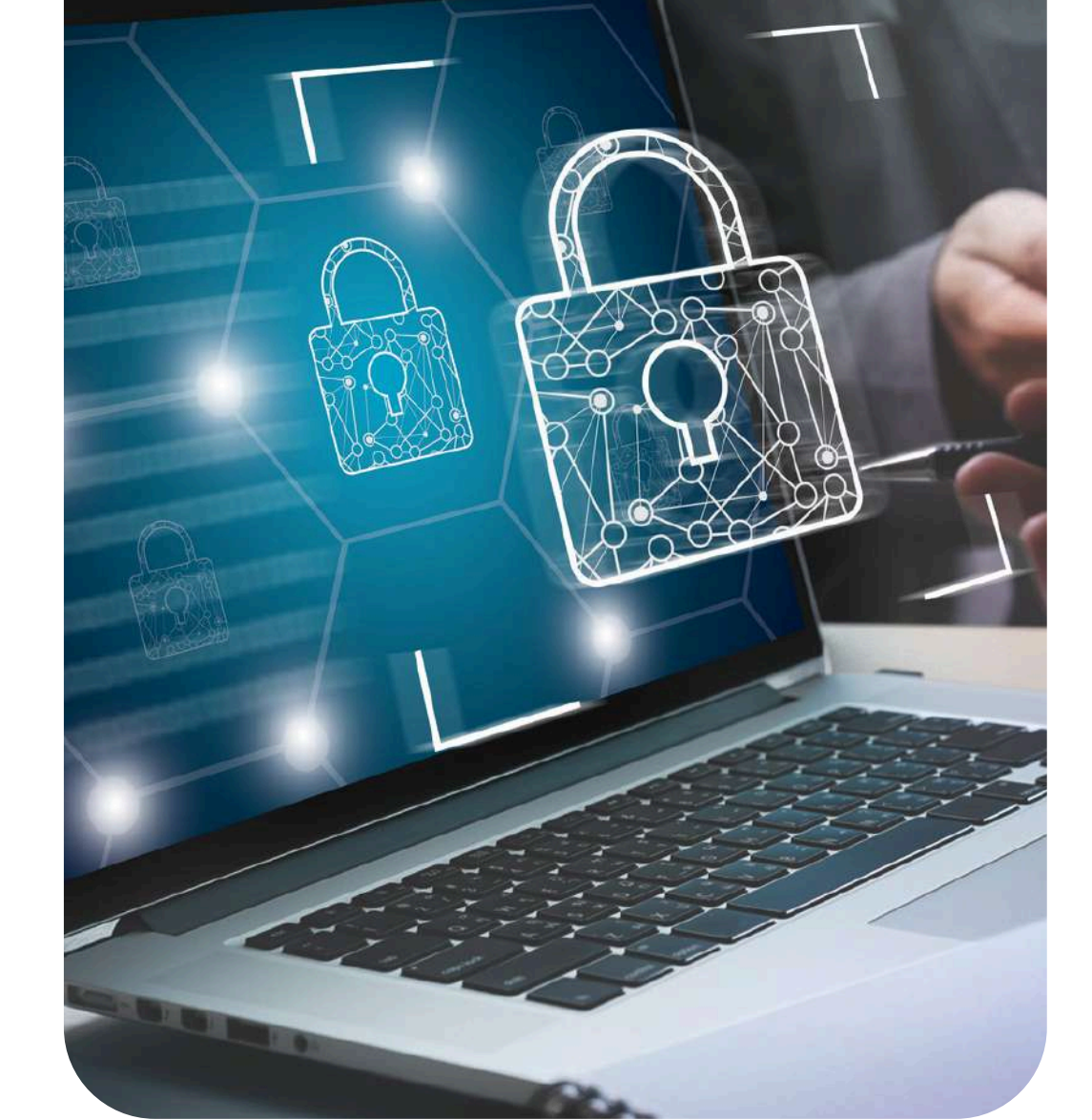

# SCIS **ПОСИДеньки**

### Слайд 11

- **безкоштовні альтернативи; Не встановлюйте невідомі вам програми – завжди перевіряйте інформацію в інтернеті; Завжди майте принаймні одну резервну копію**
- **Використовуйте лише ліцензійне програмне забезпечення та не встановлюйте «зламані» програми, натомість шукайте дешевші або**
- **та не використовуйте програми, які не оновлювалися протягом тривалого часу;**
- **Постійно оновлюйте програмне забезпечення**

**цінних даних.**

Покращення безпеки.

# Програмне забезпечення

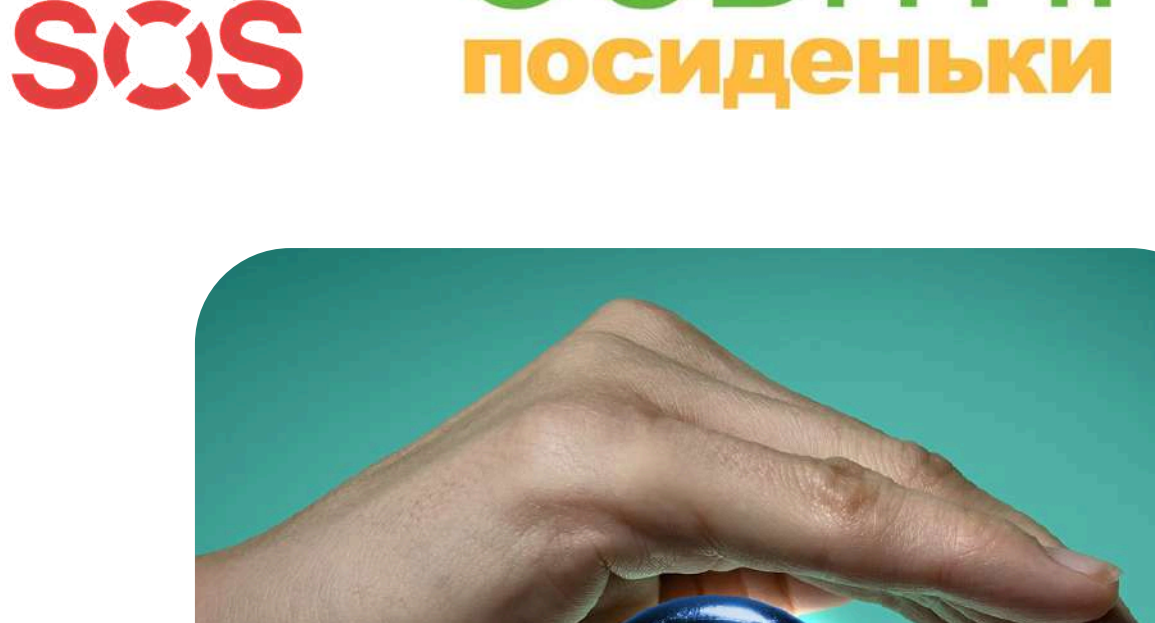

**СХІД** 

**CBITHI** 

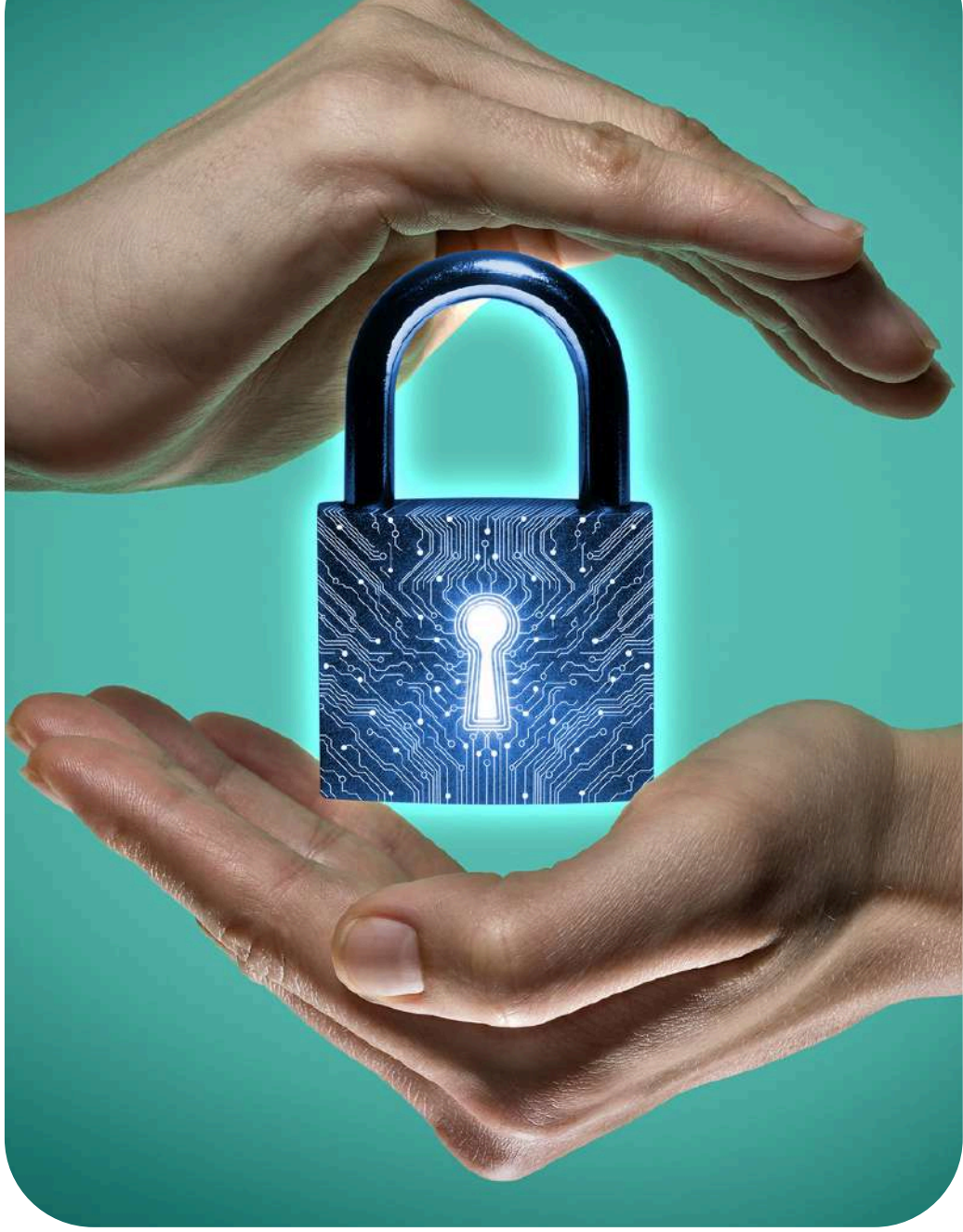

Слайд 12

- **Подбайте про охолодження ваших пристроїв**
- **Не забувайте про гігієну! Важливо періодично чистити всі пристрої.**
- **Якщо на ваш смартфон потрапила волога, вимкніть його і дайте висохнути, за можливості вийміть акумулятор пристрою. Не підключайте акумулятор і не вмикайте пристрій, доки не будете на 100% впевнені, що він повністю висох.**
- **Якщо акумулятор вашого пристрою виглядає деформованим (набряклим, скрученим), не використовуйте його. Деформований акумулятор не безпечний.**

# Покращення безпеки. Технічне оснащення

## **Не залишайте мобільний пристрій без нагляду**

## **Увімкніть повне шифрування диска і завжди тримайте дані на своєму пристрої захищеними Налаштуйте екран таким чином, щоб він вимикався через 2–5 хвилин відсутності активності і пропонував увести пароль після**

- **на тривалий час**
- **від несанкціонованого доступу**
- **пробудження**
- **екран пристрою**
- **підслуховування**

### **Візьміть собі за звичку завжди блокувати**

### **Пам'ятайте про підглядання через плече та**

### **СХІД** SCIS посиденьки

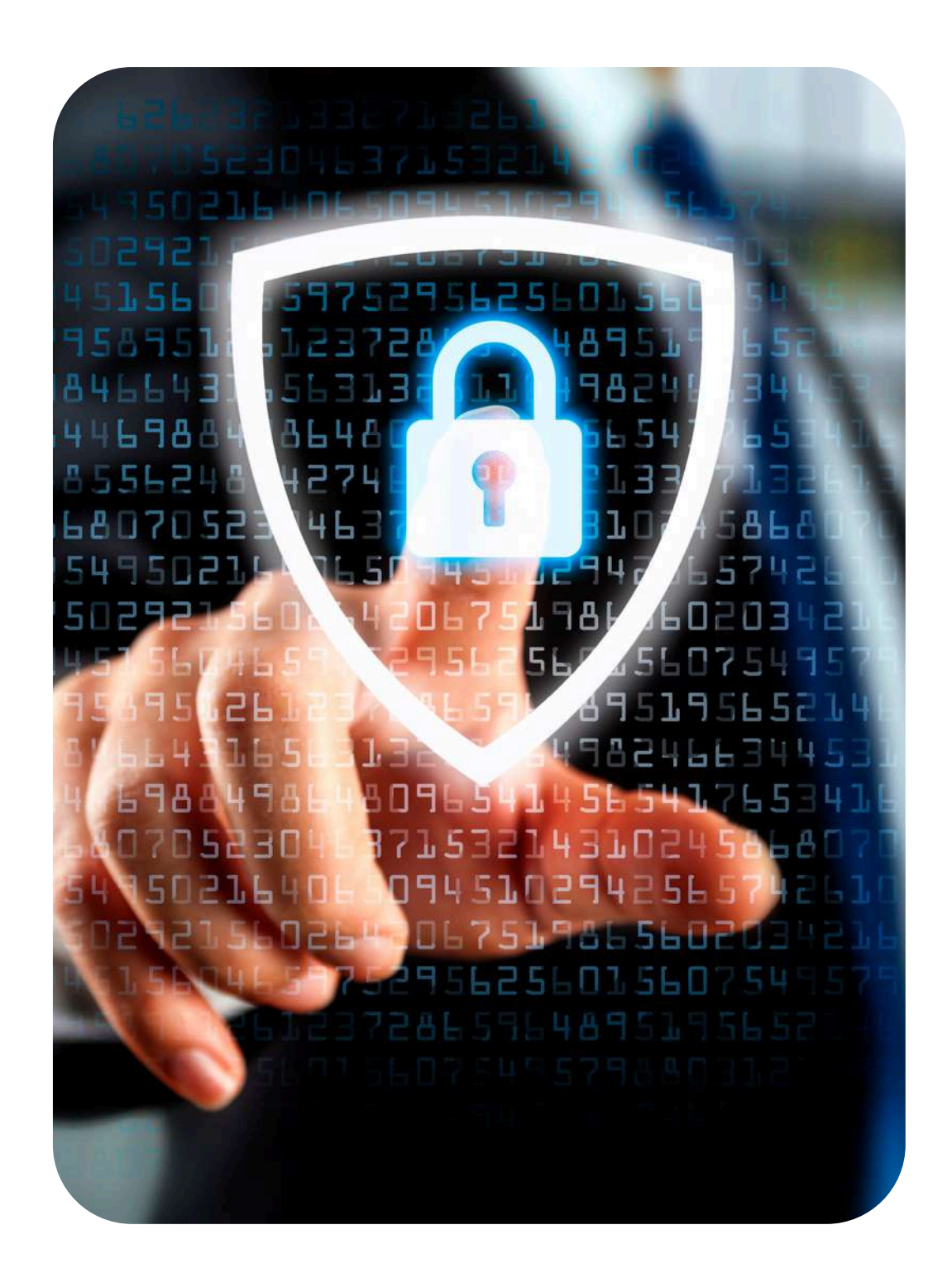

# Покращення безпеки. Фізична безпека

# Шифрування диску та пристрою

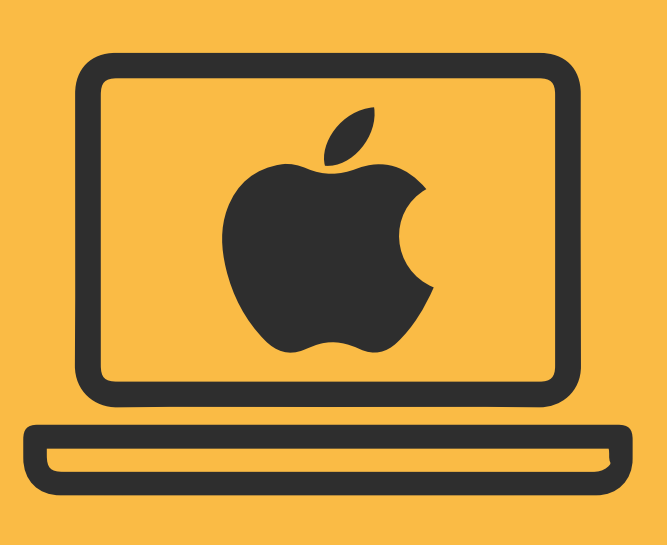

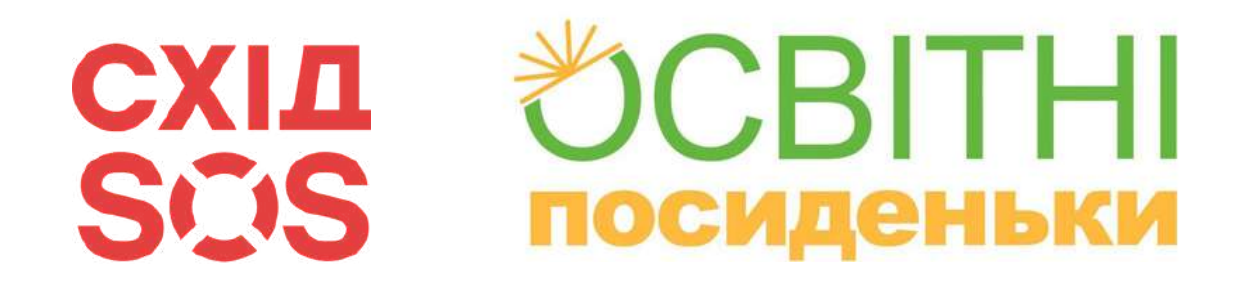

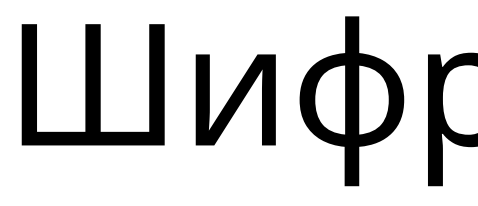

Натисніть кнопку Пуск і виберіть пункт Налаштування > Оновити & Безпека > Шифрування пристрою

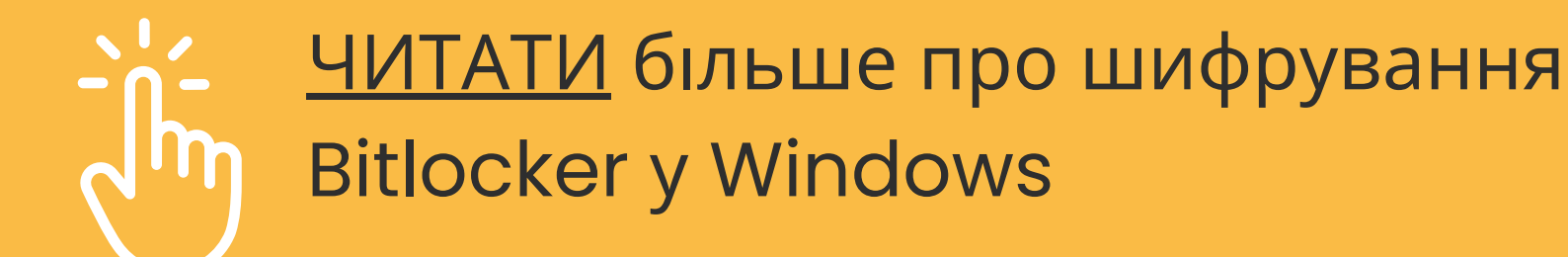

Виберіть меню Apple > Системні налаштування, а потім натисніть Безпека та конфіденційність. Перейдіть на вкладку «Сховище файлів». Натисніть Заблоковано, а потім введіть ім'я адміністратора та пароль. Натисніть Увімкнути FileVault

# Надійний пароль

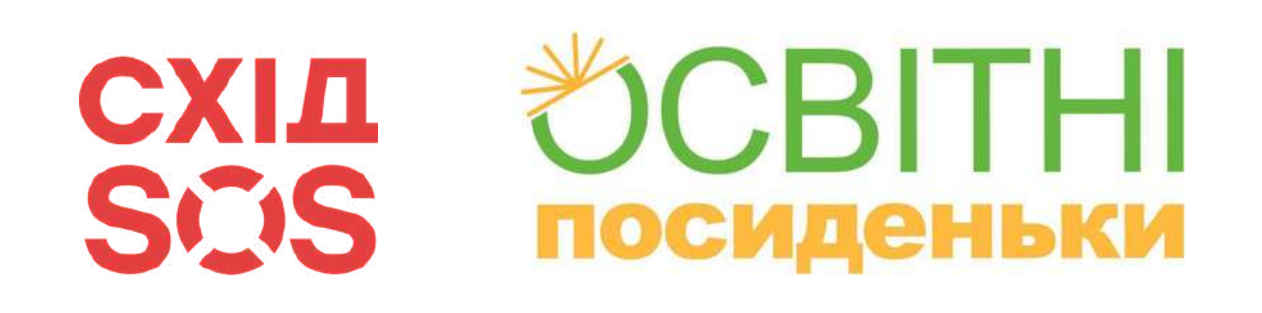

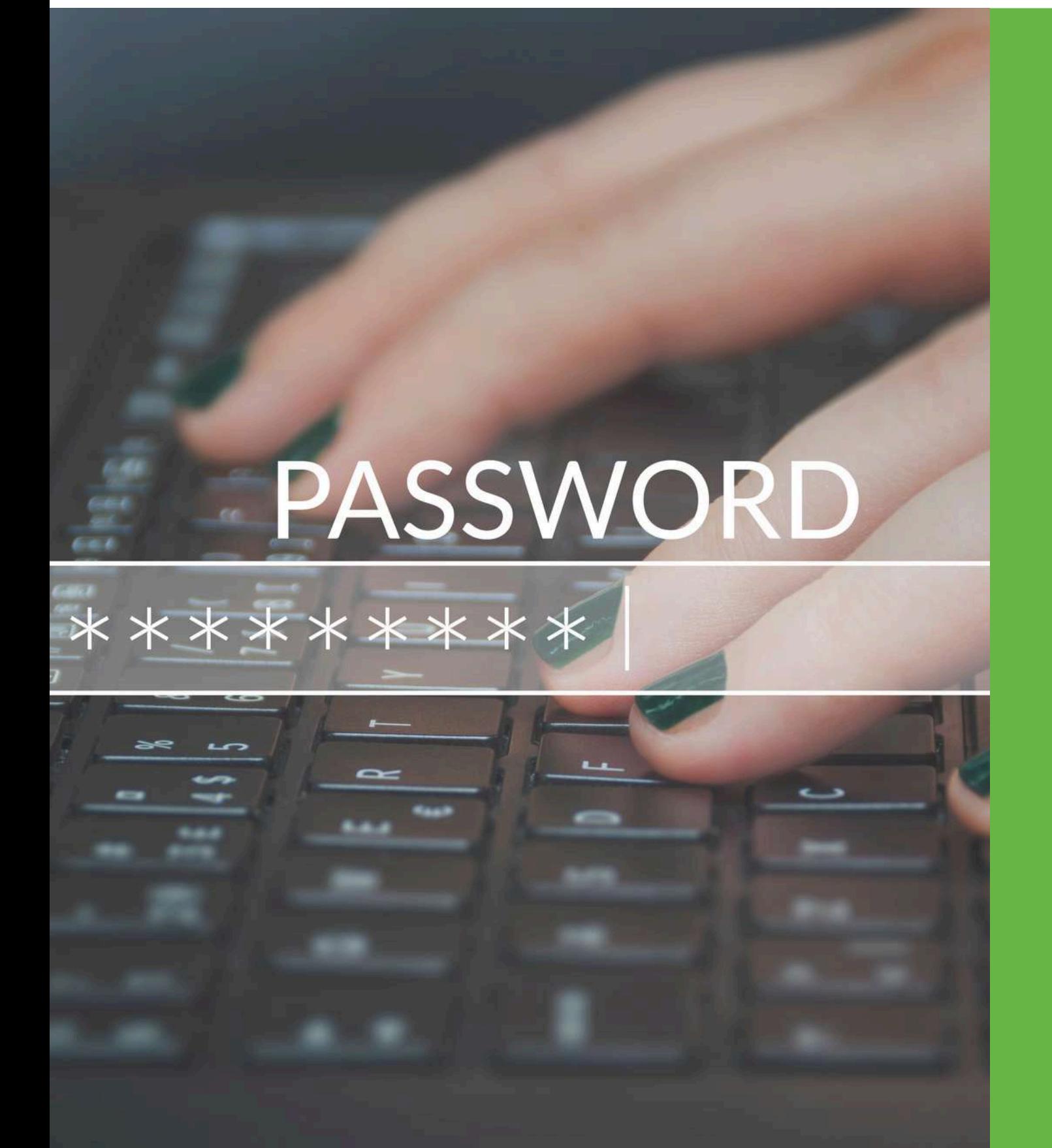

**Не використовуйте паролі**, що містять ваше ім'я, день народження або будь-яку іншу особисту

**Поєднуйте літери** з цифрами, малі літери з великими, також можна використовувати деякі

- інформацію, яку легко вгадати;
- символи в паролях, наприклад: ?!#;
- Використовуйте **мінімум 12 символів**;
- акаунтів.

**Ніколи не використовуйте один і той самий пароль у всіх акаунтах**. Якщо хтось викраде один пароль, він спробує підібрати його до інших

**Двофакторна автентифікація – один із найдієвіших способів захисту облікових записів**: електронної пошти, месенджерів, акаунтів у соцмережах та інших.

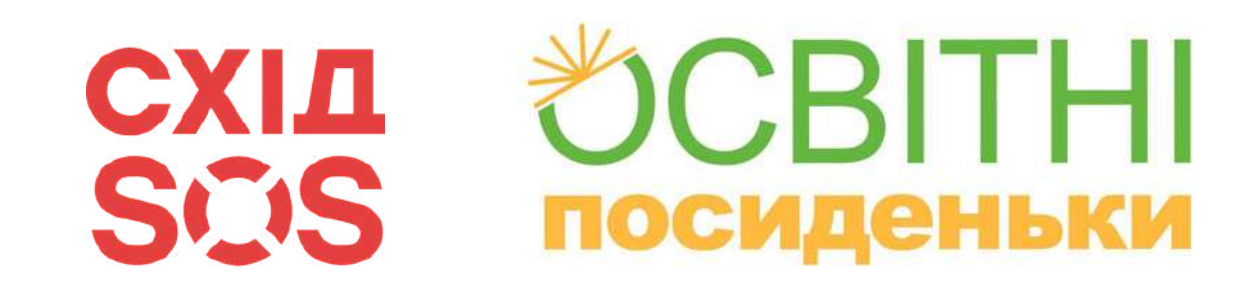

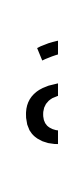

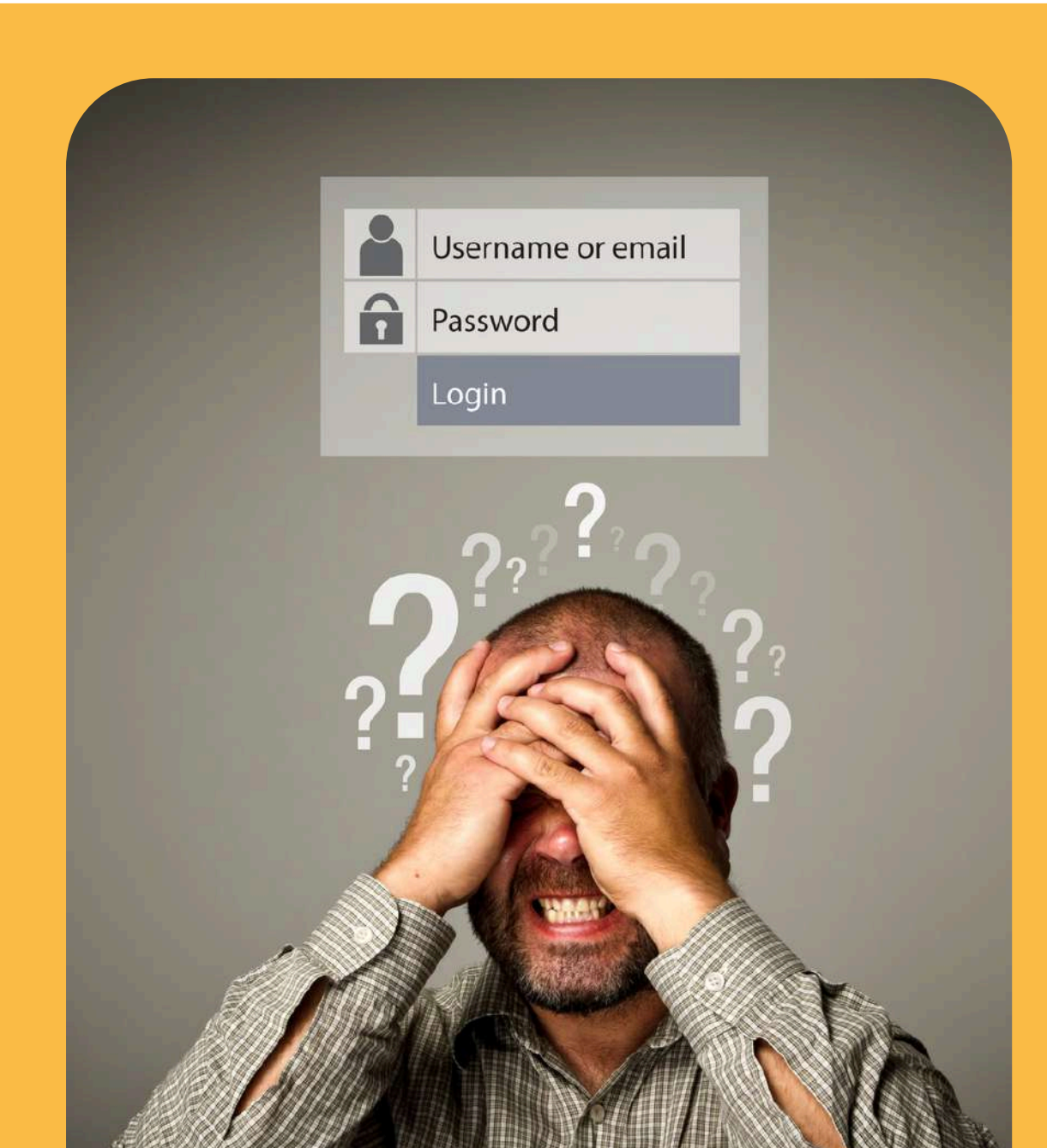

Якщо хтось намагатиметься увійти до вашого акаунту з незнайомого пристрою – наштовхнеться на додаткову перепону, а ви отримаєте сповіщення про таку спробу входу.

# Двофакторна автентифікація

- через лист на e-mail;
- через дзвінок на мобільний; ▪️
- ▪️через код, надісланий у смс; ▪️

 через надсилання сповіщення ▪️ через код, згенерований за допомогою спеціальних мобільних додатків тощо.

## **Додатковим фактором для перевірки може бути підтвердження:**

### **СXІД** SCIS **ПОСИДЕНЬКИ**

- 1.Увійдіть у потрібний акаунт.
- 2.Зайдіть у розділ меню
	- "Налаштування" , а потім
	- "Безпека".
- 3.Оберіть пункт із налаштуваннями двофакторної автентифікації,
	- якщо така функція є (може
	- називатися також двоетапна перевірка).
- Виконайте всі необхідні дії за 4.
	- запропонованою інструкцією.

## **Як встановити двофакторну автентифікацію:**

## **Щоб встановити пароль на флеш-накопичувачі:**

1. Відкрийте меню «Пуск» >→ «Параметри» (значок у вигляді шестерні) та перейдіть до розділу «Облікові записи». Виберіть у бічному меню «Варіанти входу», 2. розкрийте пункт «Пароль» і натисніть «Додати». Заповніть поля, користуючись підказками 3. системи, наприкінці клацніть «Готово».

### **CBITHI СХІД** SCIS **ПОСИДЕНЬКИ**

# Пароль на флешці

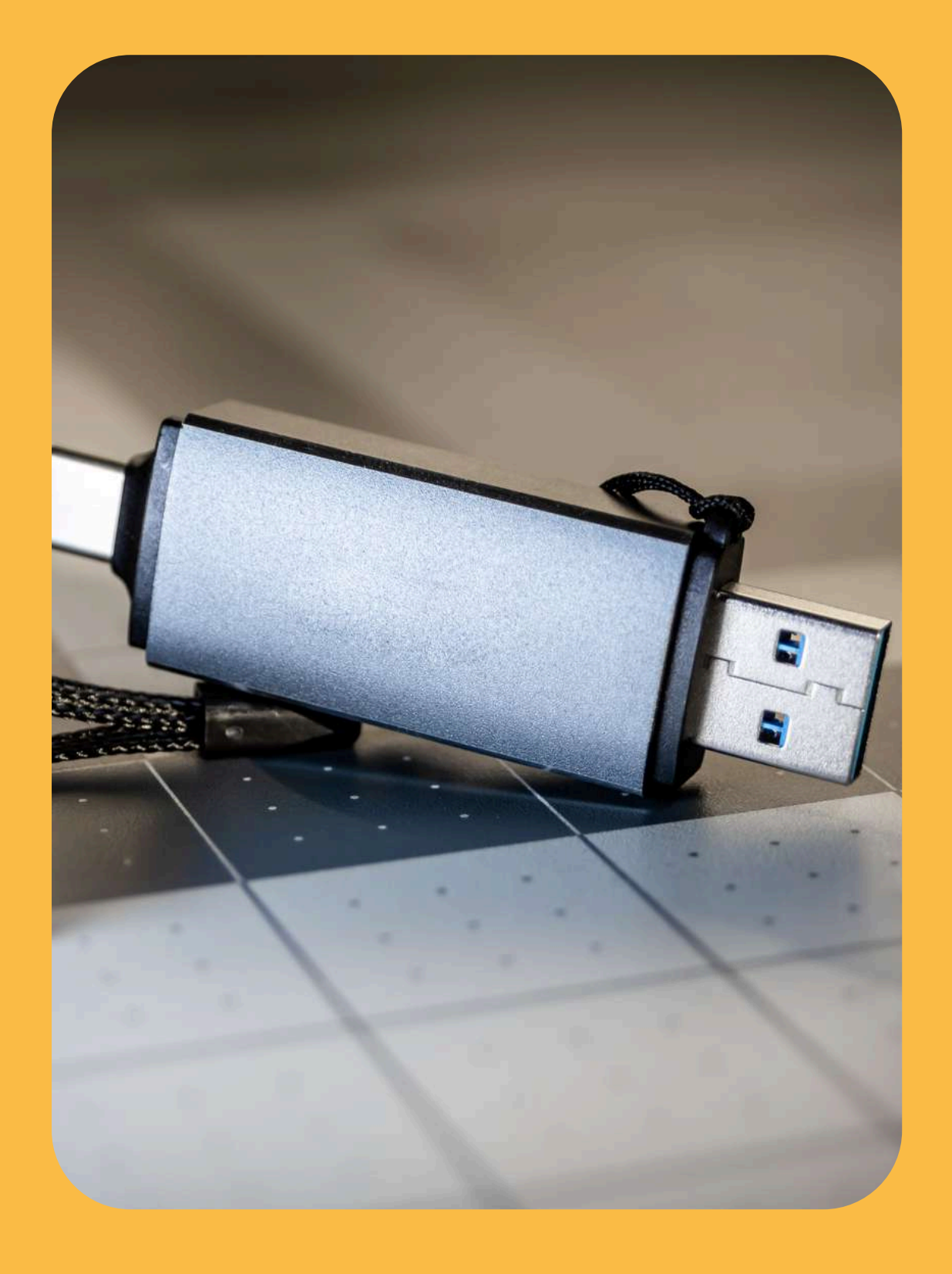

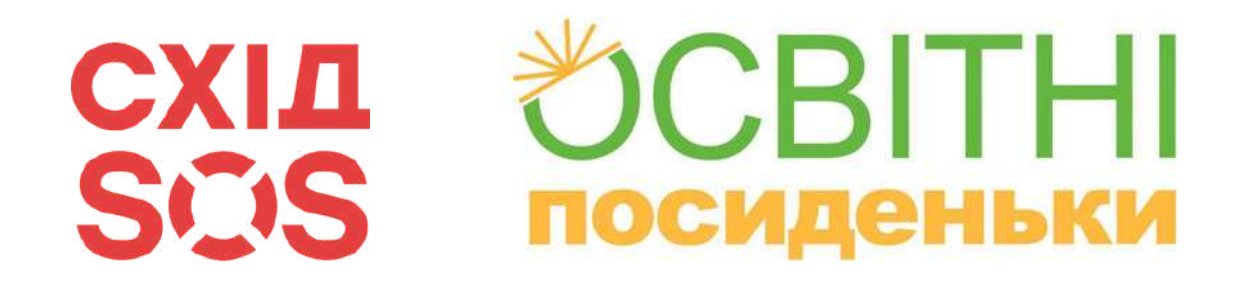

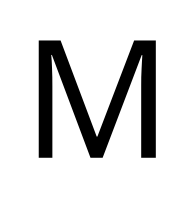

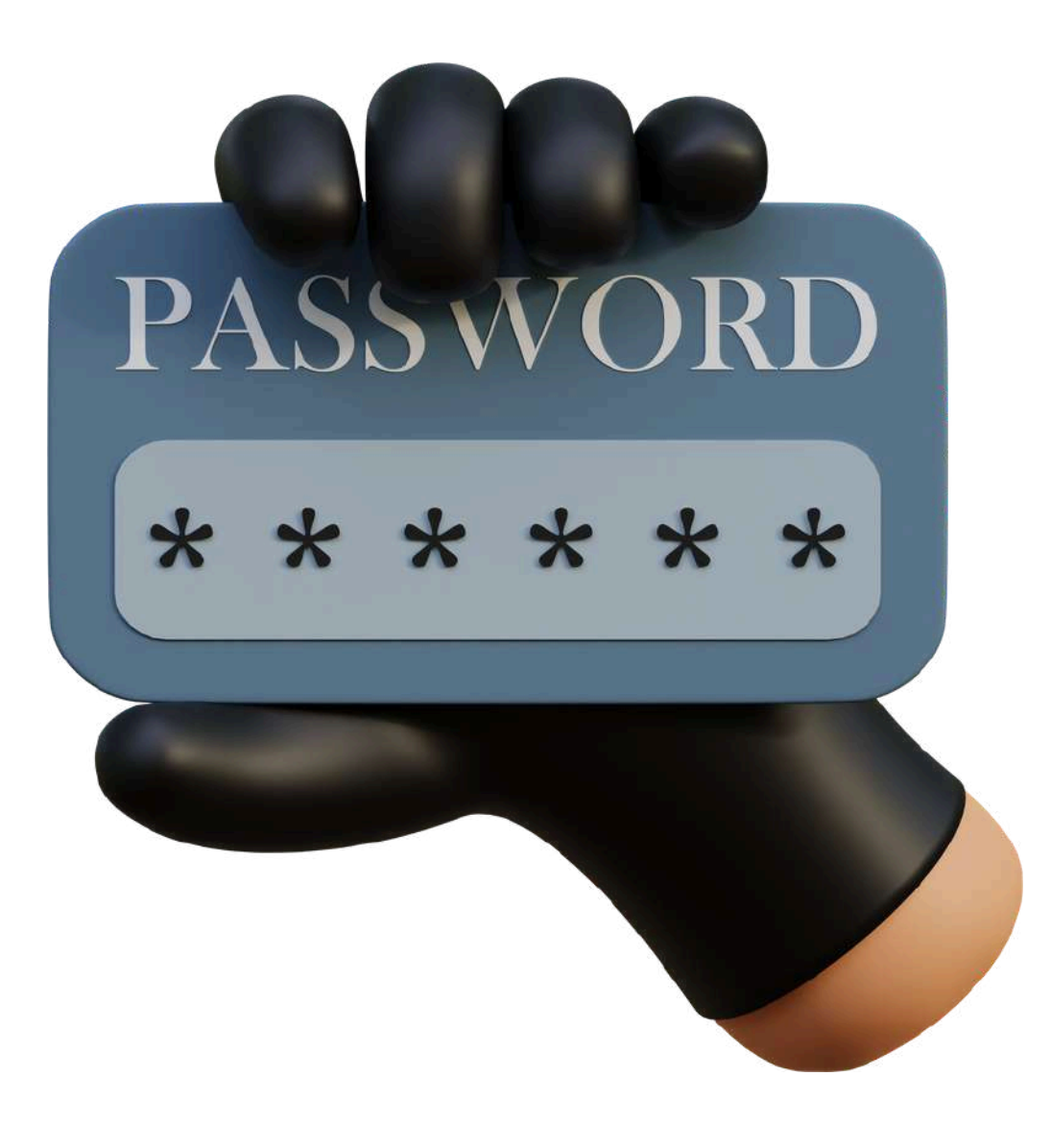

**Менеджер паролів –** це програма, яка дозволяє зберігати всі ваші паролі в безпечному, зашифрованому сховищі. Це сховище можна відкрити лише за допомогою головного пароля, який захищає всі інші паролі.

# Менеджер паролів

### **Існує дві великі групи менеджерів паролів:**

**Хмарний** – зашифрований вміст зберігається в хмарі, що дозволяє синхронізувати його на різних пристроях; **Офлайн** – зашифрований вміст зберігається локально на вашому пристрої.

### **CBITHI СХІД** SCIS **ПОСИДЕНЬКИ**

*<u>Dbitwarden</u>* 

Personal Business Developers >> Download Pricing Help

## The password manager trusted by millions

At home, at work, or on the go, Bitwarden easily secures all your passwords, passkeys, and sensitive information.

Start an enterprise trial

View plans and pricing

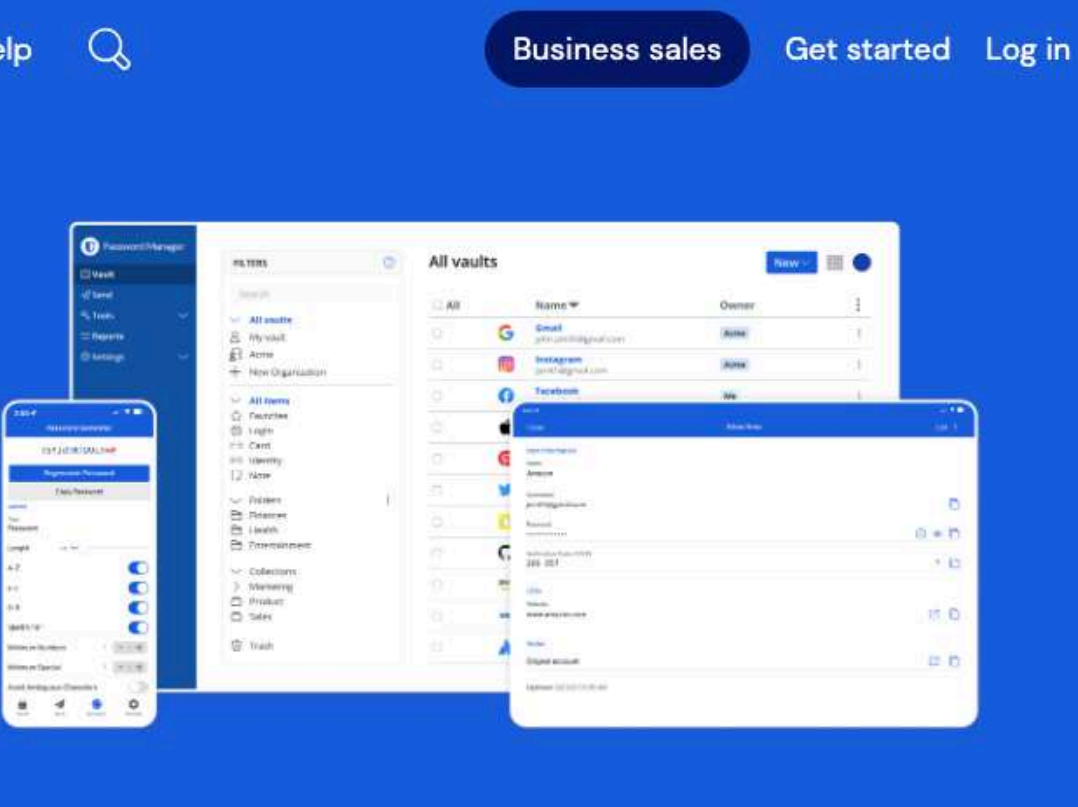

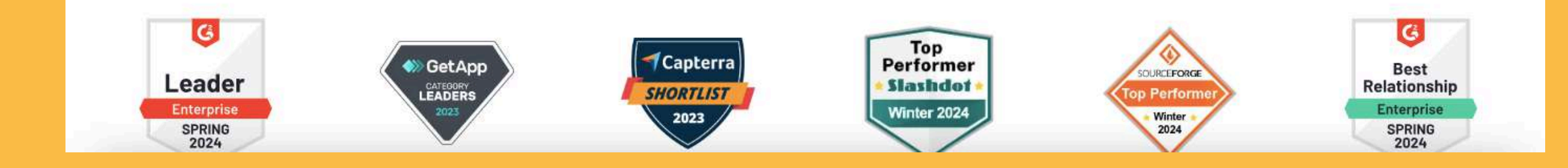

# Bitwarden

# **ПОКЛИКАННЯ HA CEPBIC**

Слайд 20

### CRITHI **СХІД** SUS **ПОСИДЕНЬКИ**

# Bitwarden: реєстрація

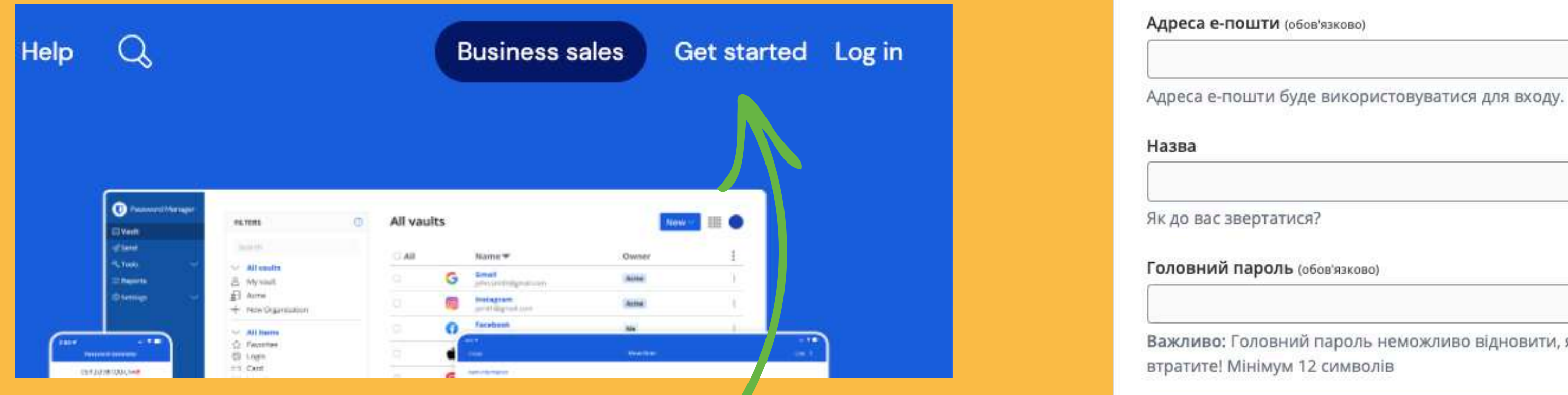

Реєструватись **TYT** 

якщо ви його

 $\circledcirc$ 

 $\circledcirc$ 

Введіть головний пароль ще раз (обов'язково)

### Підказка для головного пароля

Якщо ви забудете головний пароль, підказка може допомогти вам згадати його.

• Перевірити відомі витоки даних для цього пароля

○ Позначивши цей прапорець, ви погоджуєтеся з: Умови користування, Політику приватності

Створити обліковий запис

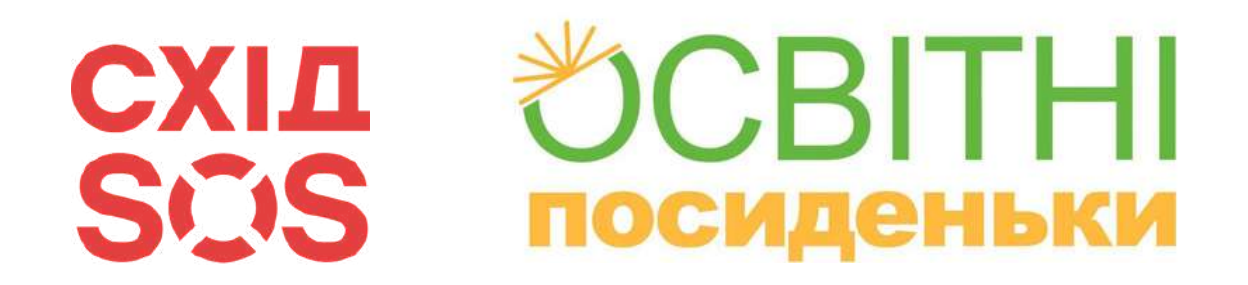

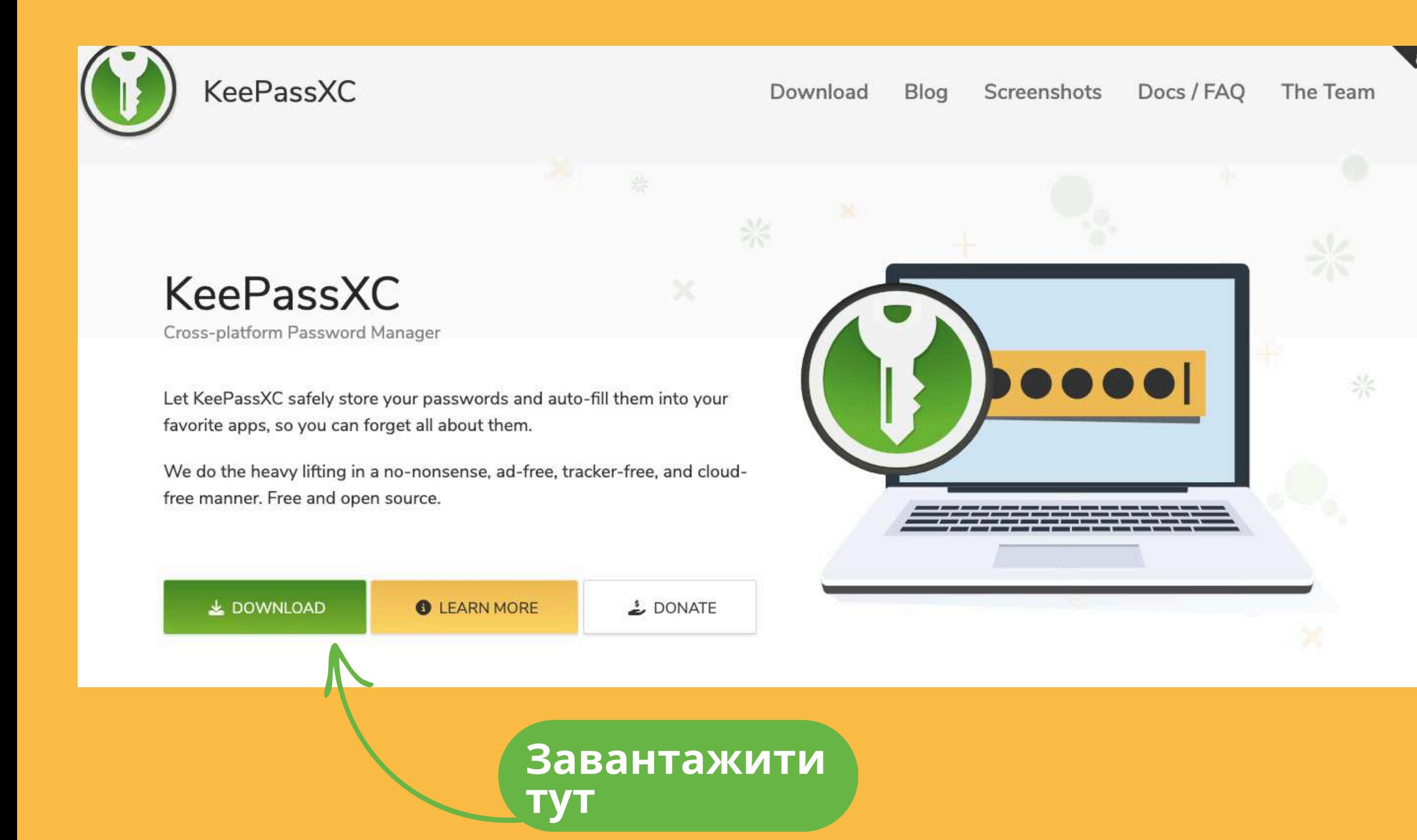

# KeePassXC

# **ПОКЛИКАННЯ HA CEPBIC**

Слайд 22

# KeePassDroid

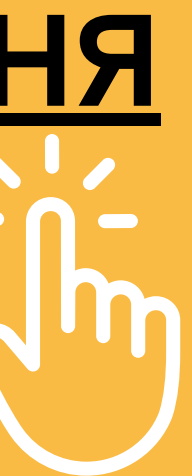

**[ПОКЛИКАННЯ](https://play.google.com/store/apps/details?id=com.android.keepass&hl=uk&gl=US&pli=1) НА [СЕРВІС](https://play.google.com/store/apps/details?id=com.android.keepass&hl=uk&gl=US&pli=1)**

# **СХІД** SCIS

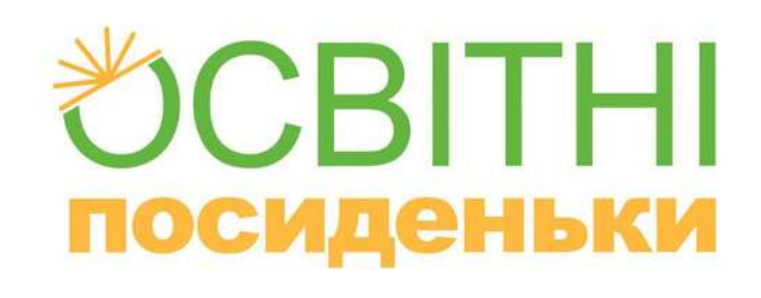

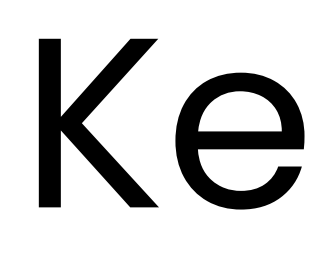

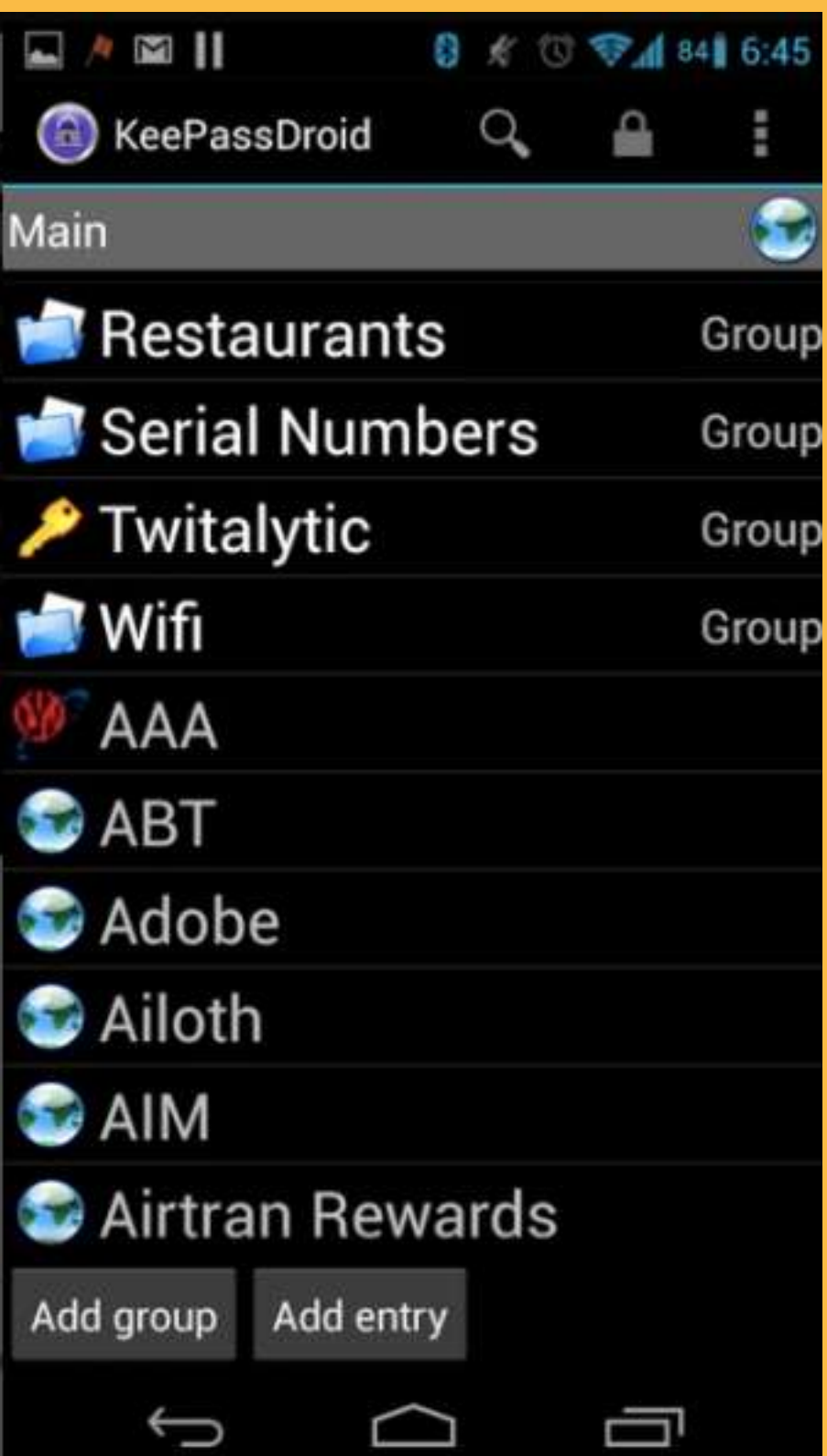

**KeePassDroid –** менеджер паролів для платформ Android, який працює з тим самим типом зашифрованих файлів, що й KeePassXC**.**

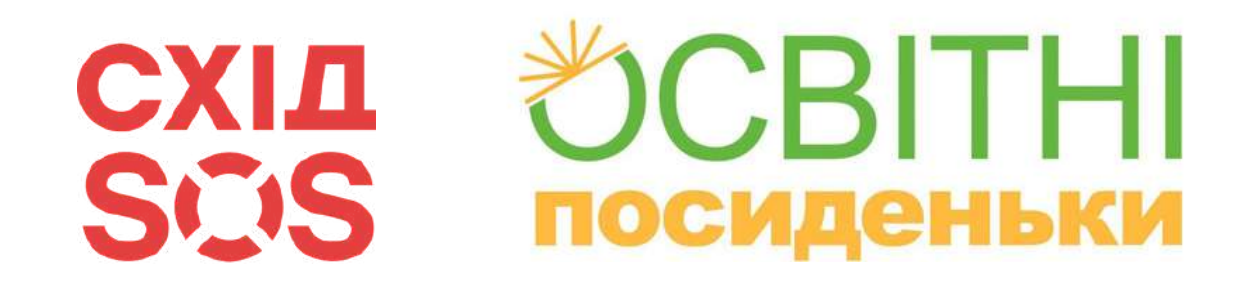

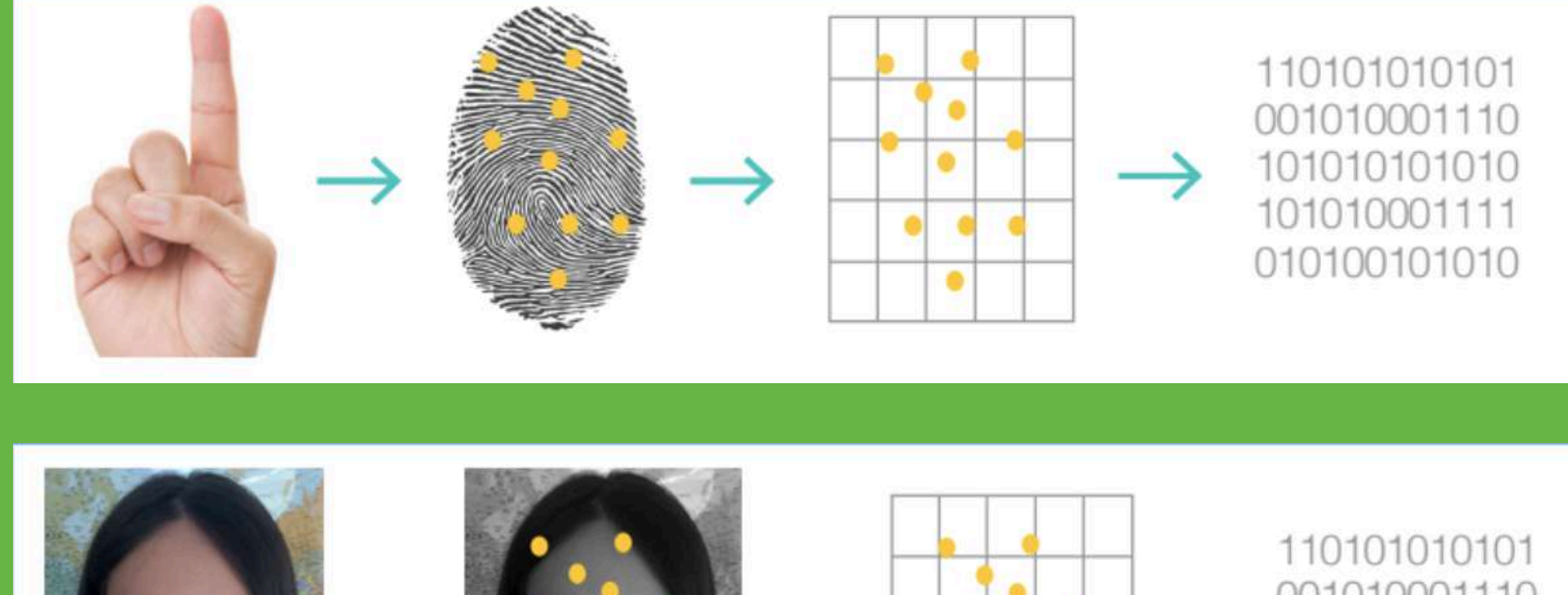

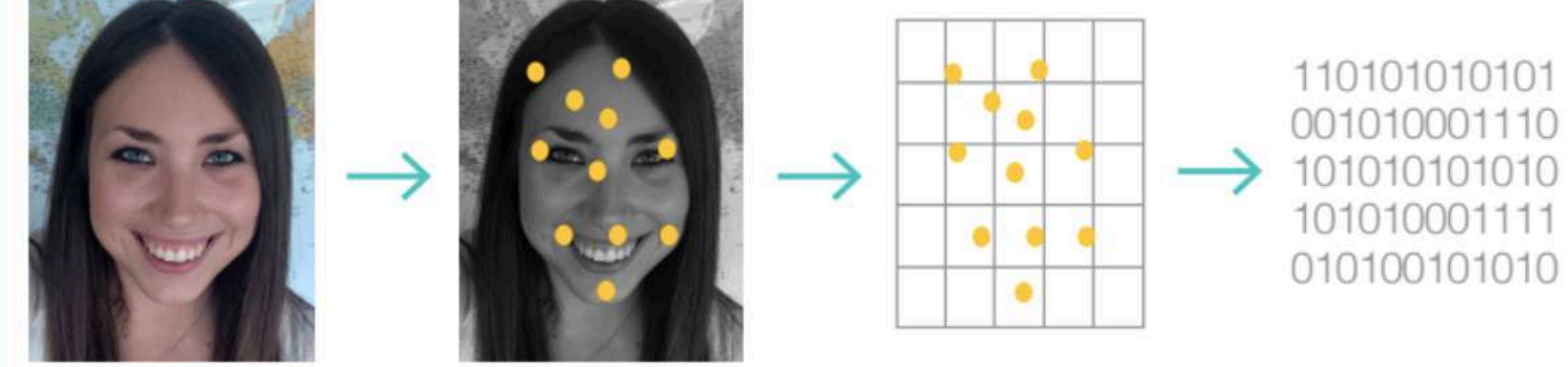

# Біометрія

**Біометрія – вимірювання унікальних характеристик, насамперед для ідентифікації особи.**

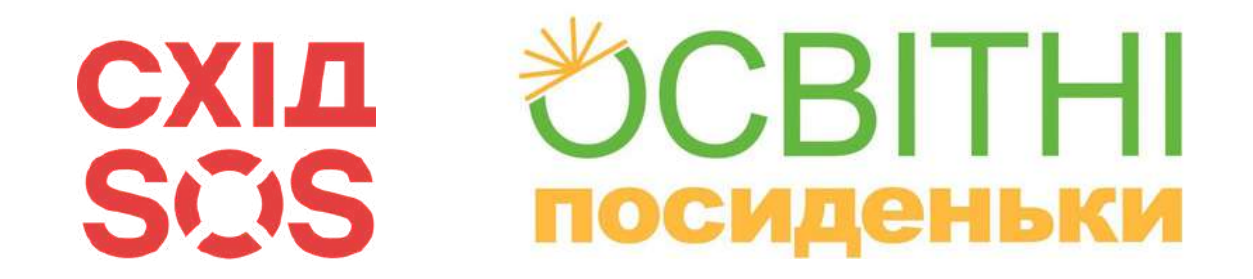

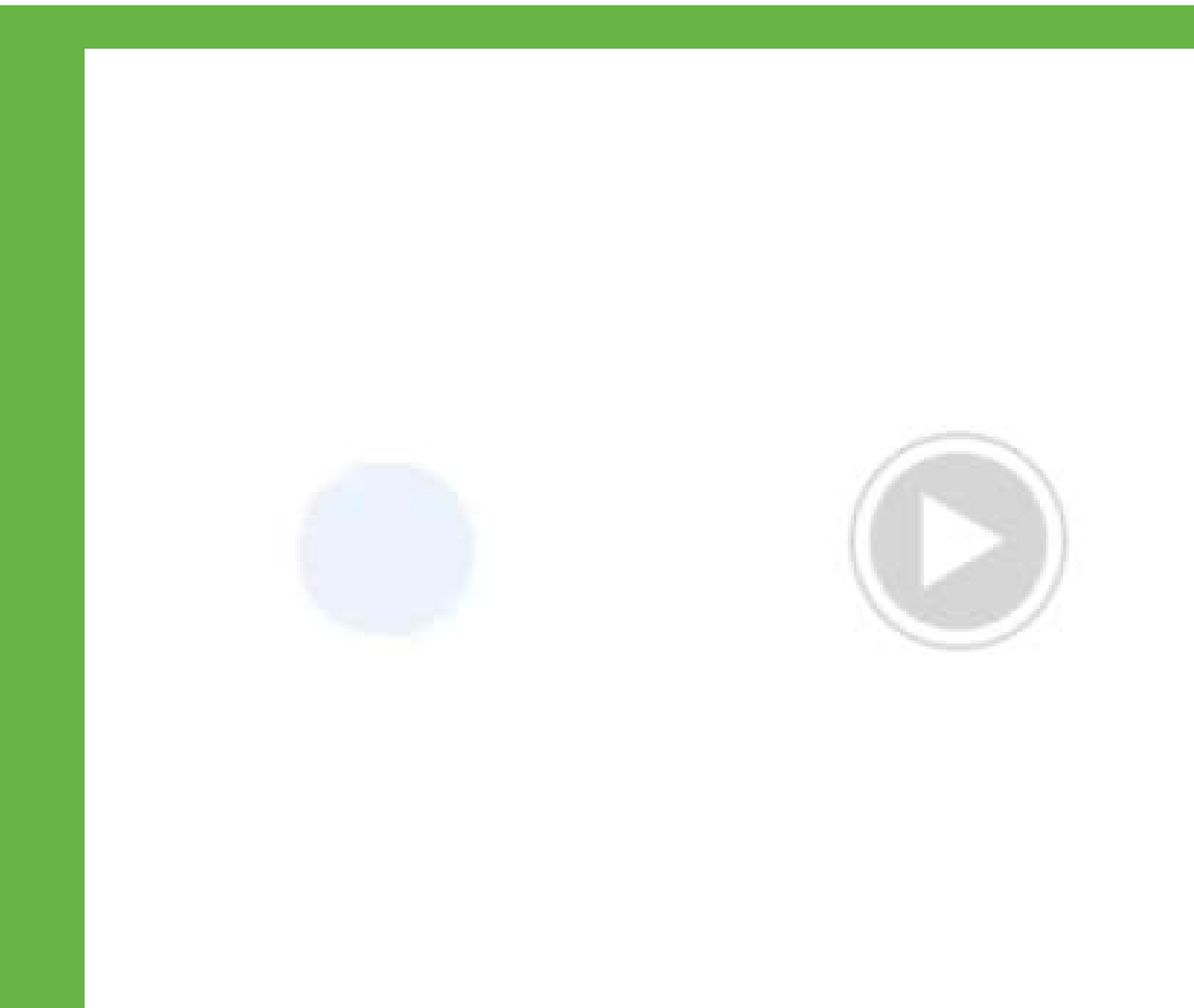

# Біометрія

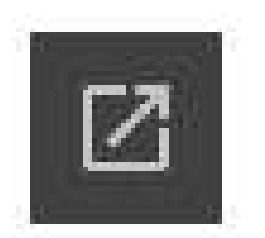

**Цифровий слід – це слід даних, які ви**

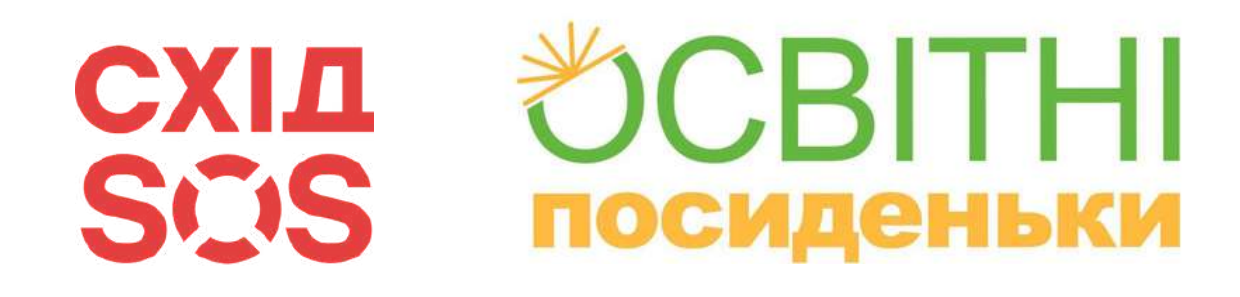

- **створюєте під час користування Інтернетом.**
- надсилаєте, і публікацій у соціальних мережах, з якими ви взаємодієте. По суті, кожна окрема цифровий слід, сприяючи вашому загальному

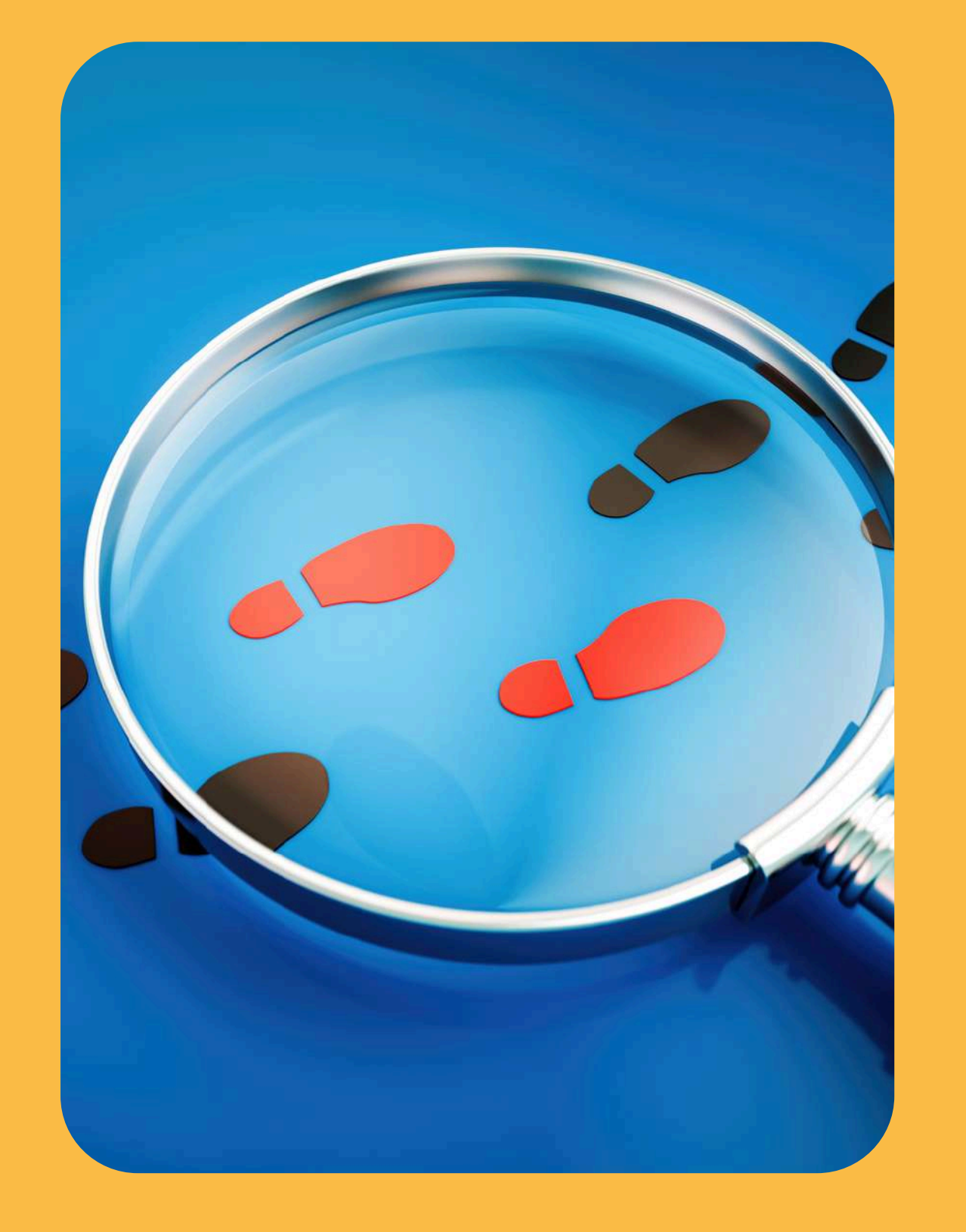

Він охоплює все: від веб-сайтів, які ви відвідуєте, до електронних листів, які ви дія, яку ви виконуєте в Інтернеті, залишає цифровому сліду.

# Цифровий слід

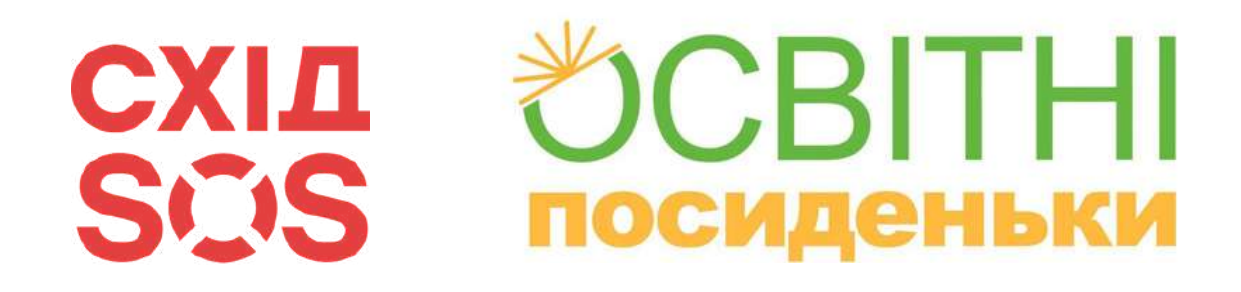

## **Активний цифровий слід**

Ваш активний цифровий слід це всі цифрові сліди, які ви свідомо залишаєте в Інтернеті. Щоразу, коли ви публікуєте фотографію в Instagram, пишете допис у блозі, коментуєте відео на YouTube або надсилаєте електронний лист, ви робите свій внесок у свій активний цифровий слід.

# Цифровий слід

## **Пасивний цифровий слід**

Це дані, зібрані про вас без вашої безпосередньої ініціативи. Це стосується вашої історії веб-перегляду, даних про місцезнаходження, які відстежуються програмами, або файлів cookie на веб-сайтах, які ви відвідуєте.

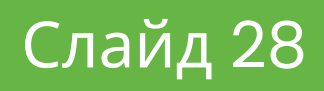

# Цифровий слід

# **Мінуси**

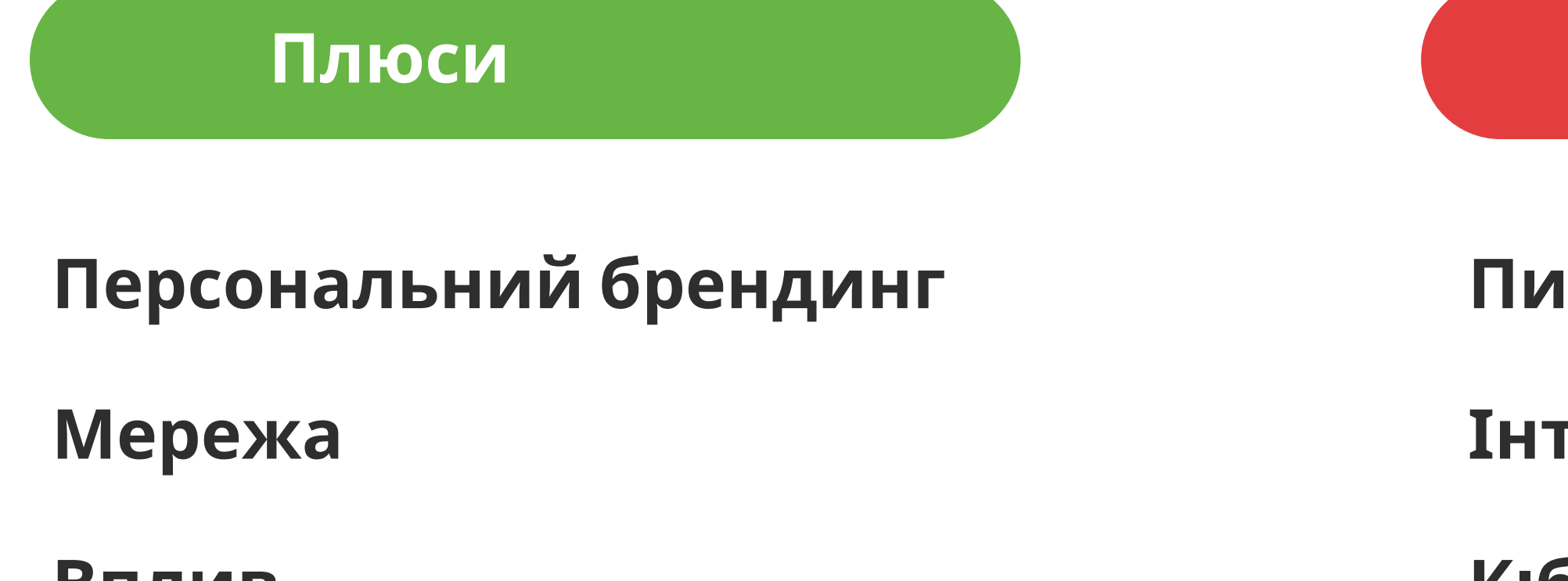

RITHI

**ПОСИДЕНЬКИ** 

**Вплив**

**СХІД** 

SCIS

**Спеціальний досвід**

## **Питання конфіденційності**

## **Інтернет-репутація**

## **Кіберзалякування та шахрайство**

# **Фішинг — це один з різновидів шахрайства в інтернеті з метою отримання незаконного**

**доступу до конфіденційних даних користувачів.**

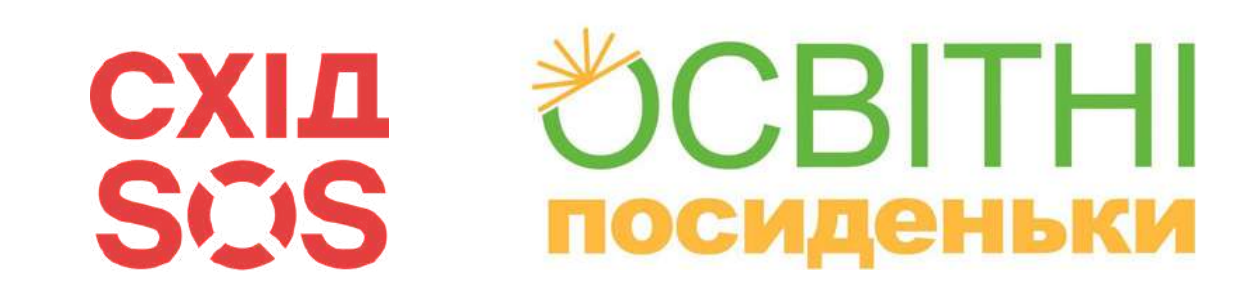

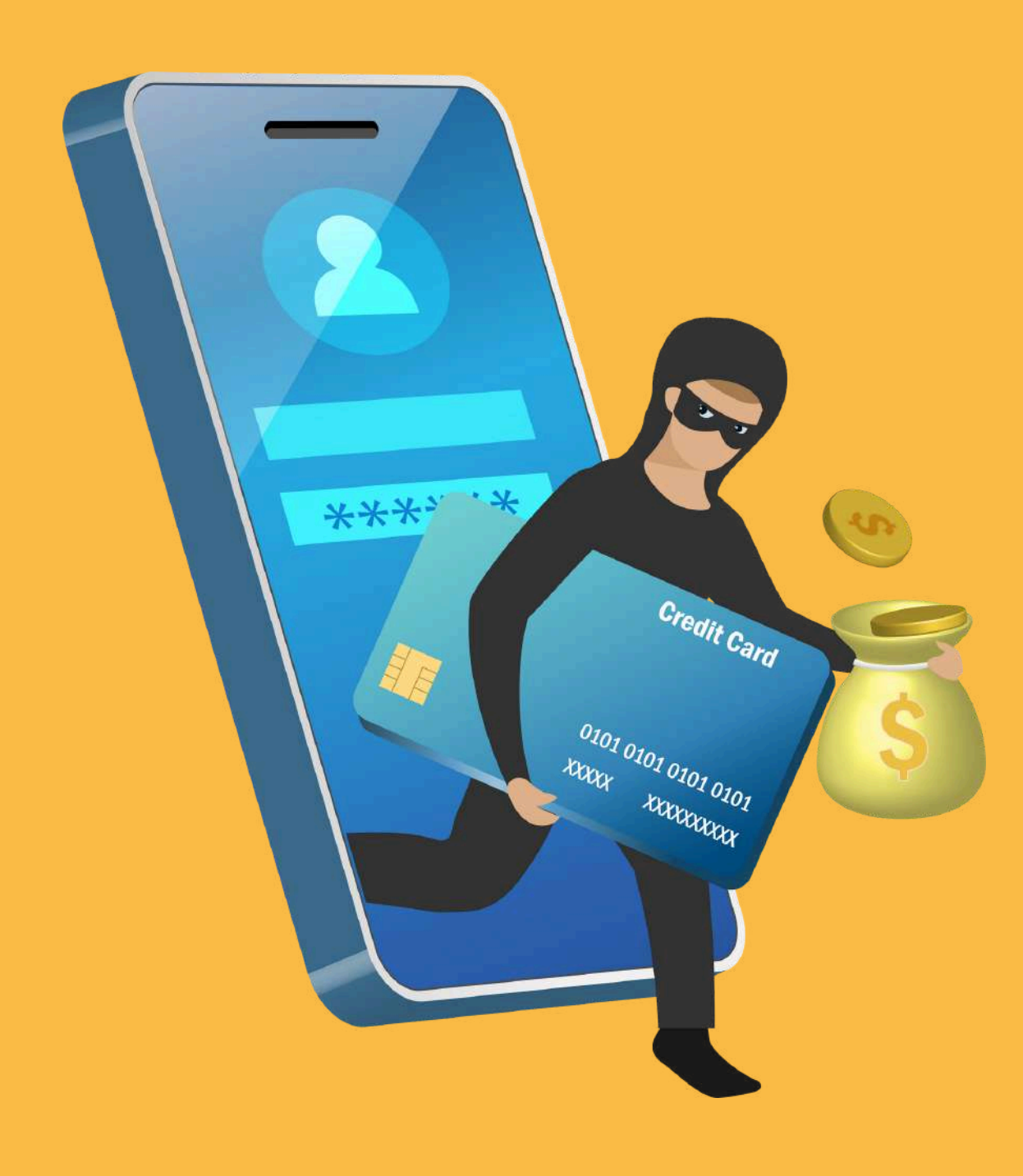

Шахраї «вивуджують» дані користувачів під різними пристойними приводами: перевірка авторизації на сайті, необхідність «відписатися» від спаму в електронній пошті, оплата покупки за низькою ціною або з великою знижкою, необхідність встановити новий додаток.

# Фішинг

### **СХІД** SCIS **ПОСИДЕНЬКИ**

Today

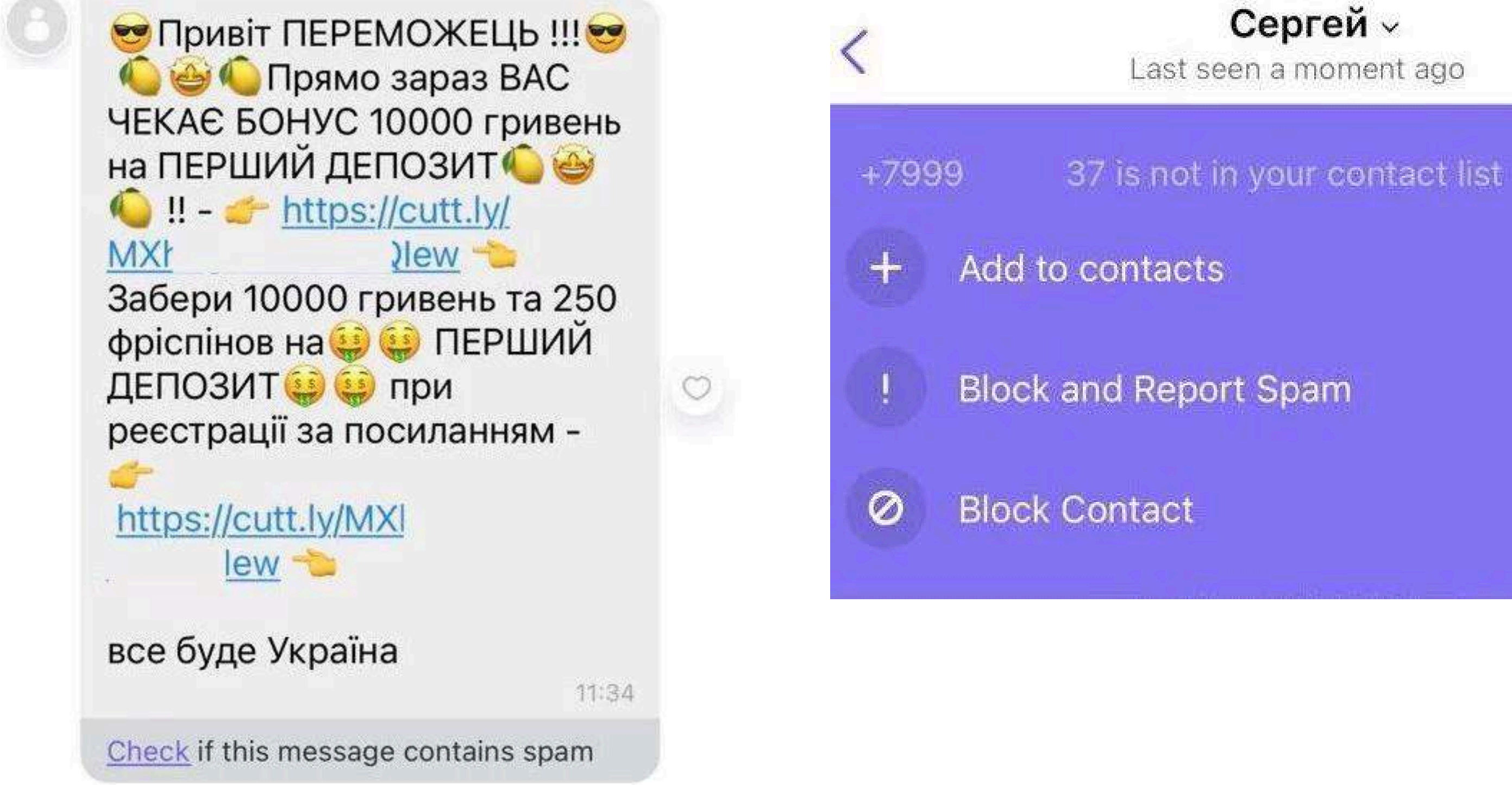

# ФІШИНГ

 $\times$ 

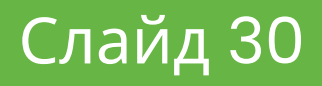

Розсилка підроблених електронних листів, з проханням підтвердити логін і пароль

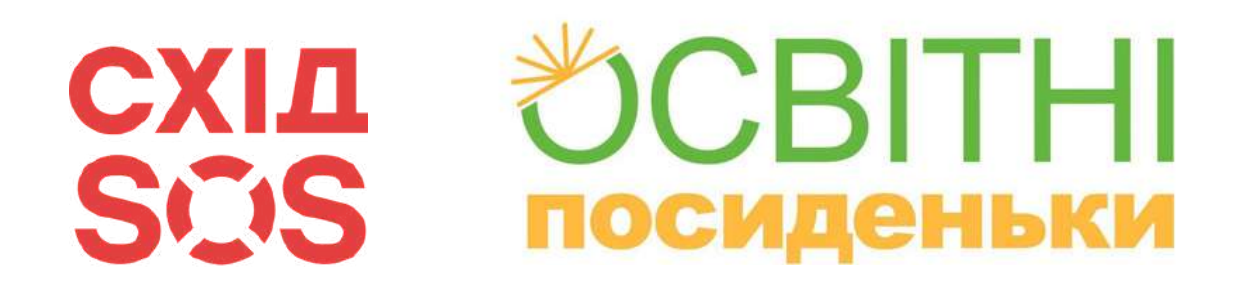

# Найпоширеніші технології фішингу

Переможці інтернетаукціонів

## Фіктивні благодійні організації

### Створення фішингових інтернет-магазинів

### CXIA VCBITHI SCIS **ПОСИДЕНЬКИ**

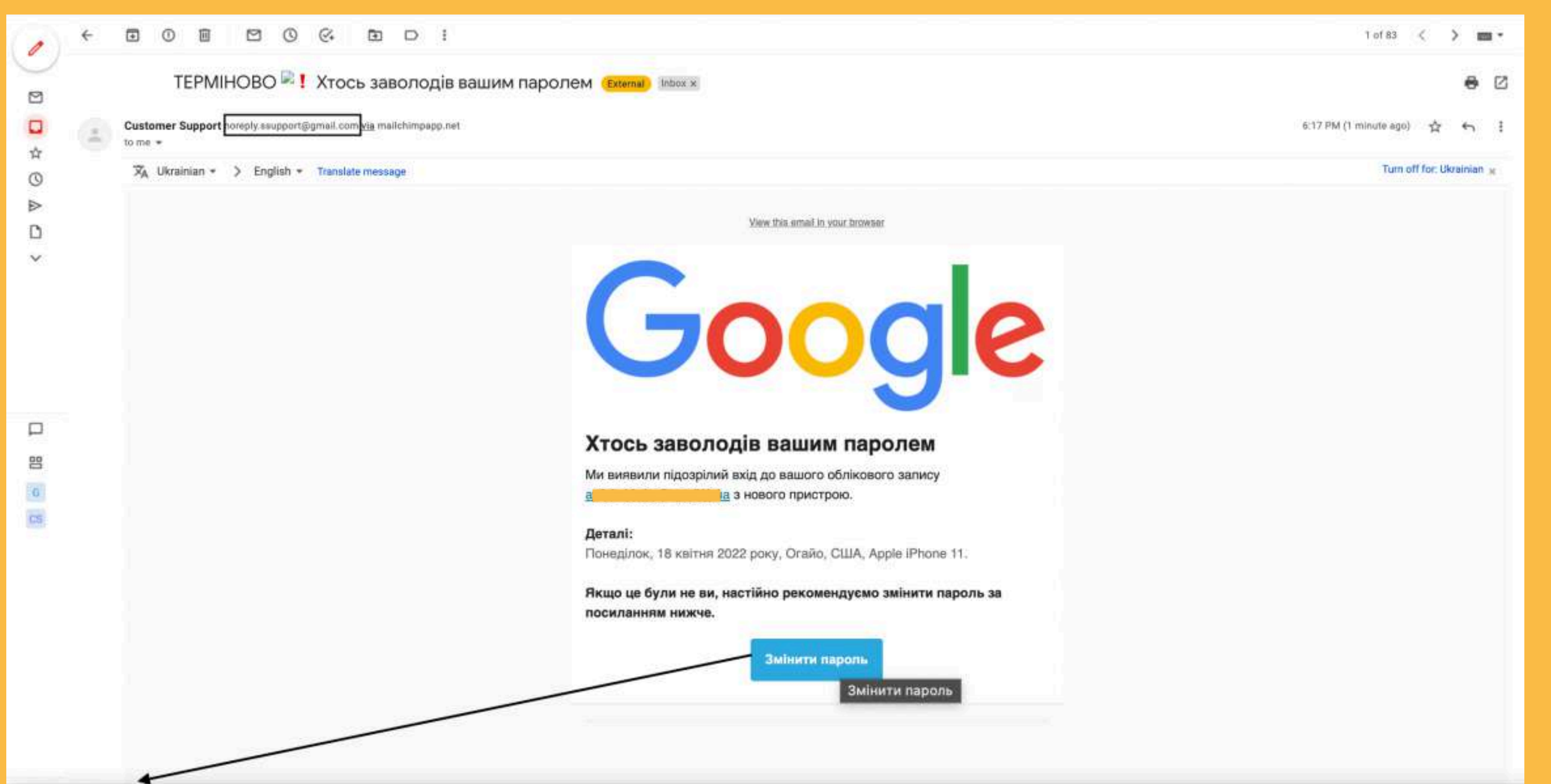

# На що звернути увагу?

24 02 39&utm\_medium=email&utm\_term=0 -f3ad821255-&mc\_cid=f3ad

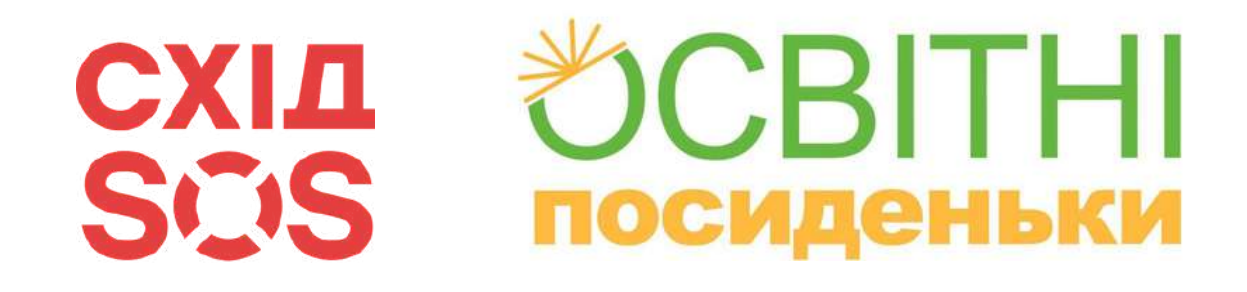

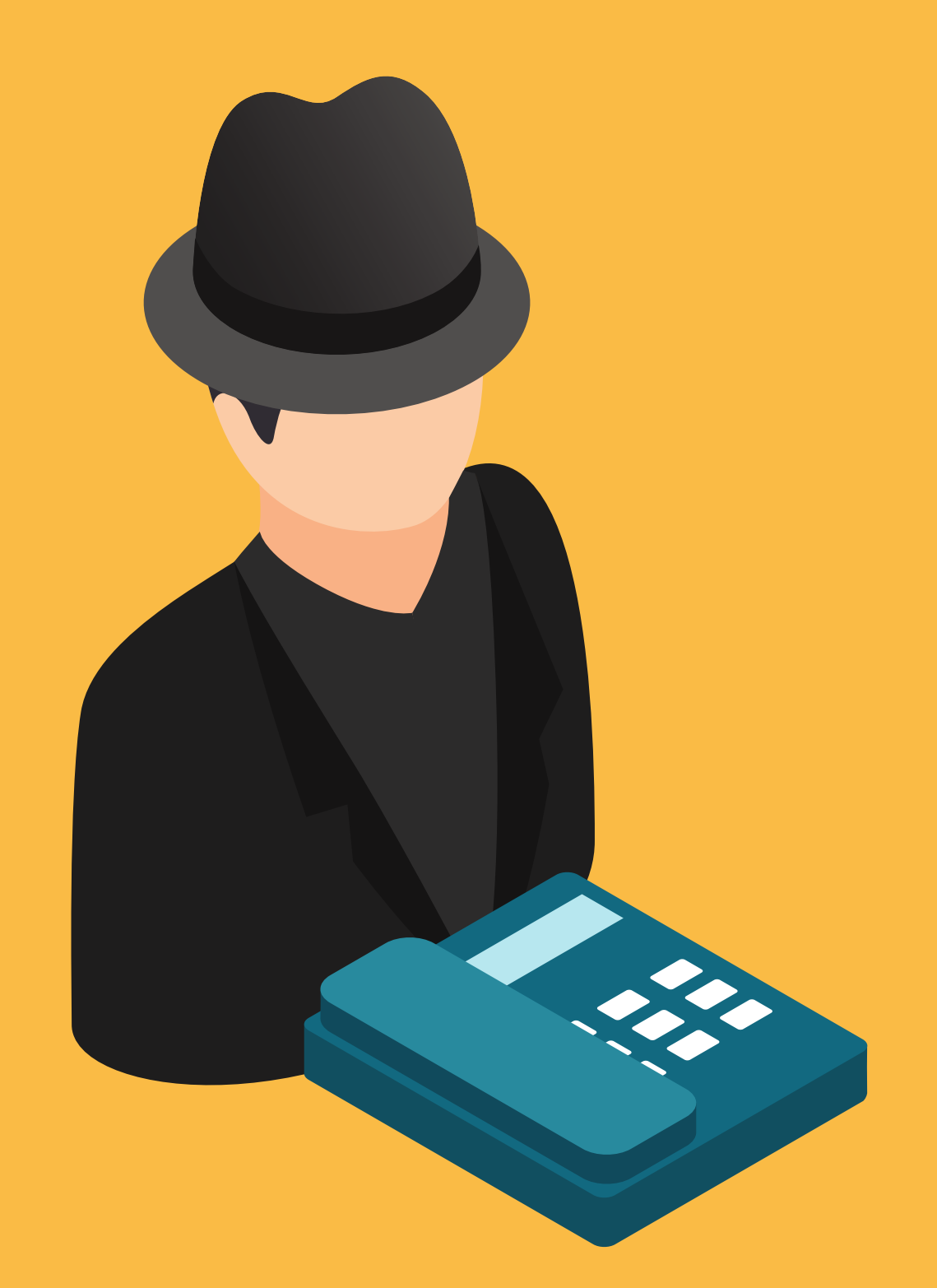

## **Голосова версія фішінгу називається вішинг.**

метою якого є отримання реквізитів банківських карток або будь-якої іншої

Тут мова йде вже про телефонне шахрайство, конфіденційної інформації. Він також може включати в себе змушення жертви перевести гроші на банківський рахунок зловмисника.

### Слайд 33

# Фішинг

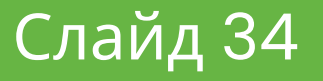

### **OCBITHI СХІД** SCIS **ПОСИДЕНЬКИ**

**Нікому і ні за яких обставин не можна передавати конфіденційні дані**

# Як захиститися від фішингу

**Встановіть хороший антивірус з останньої базою антивірусів**

**Завжди звертайте увагу на дизайн сайту**

**Звертайте увагу на адресний рядок на посиланні переходу**

**При відвідуванні банківських сайтів, стежте, щоб було встановлено захищене з'єднання HTTPS**

**Перевіряйте листи з невідомих адрес, які «тиснуть на емоції» або мають екстрений характер**

**Остерігайтеся заходити на банківські вебакаунти через точки доступу громадського Wi-Fi**

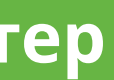

# **Як приймається рішення, яку**

### **BITHI СХІД** Збір даних у соцмережах SCIS **ПОСИДеньки**

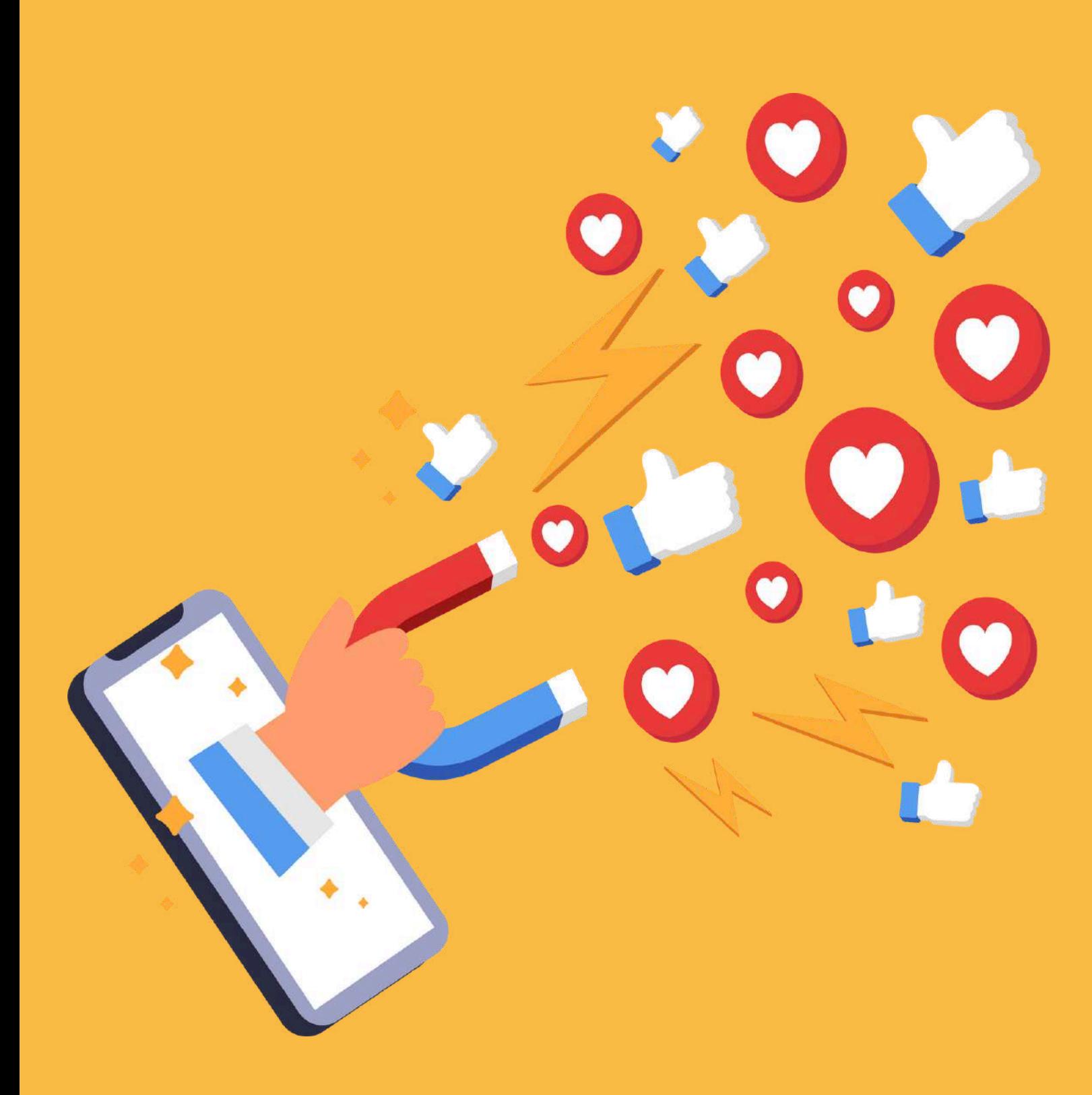

**рекламу вам показати?**

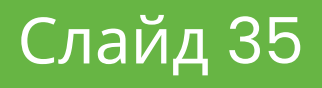

Дані, які збираються

- ім 'я
- BIK
- місце користування
- **Інтереси**
- фотографії
- взаємодії з іншими

користувачами

### **СХІД** もCBITHI Збір даних у соцмережахSCIS **ПОСИДЕНЬКИ**

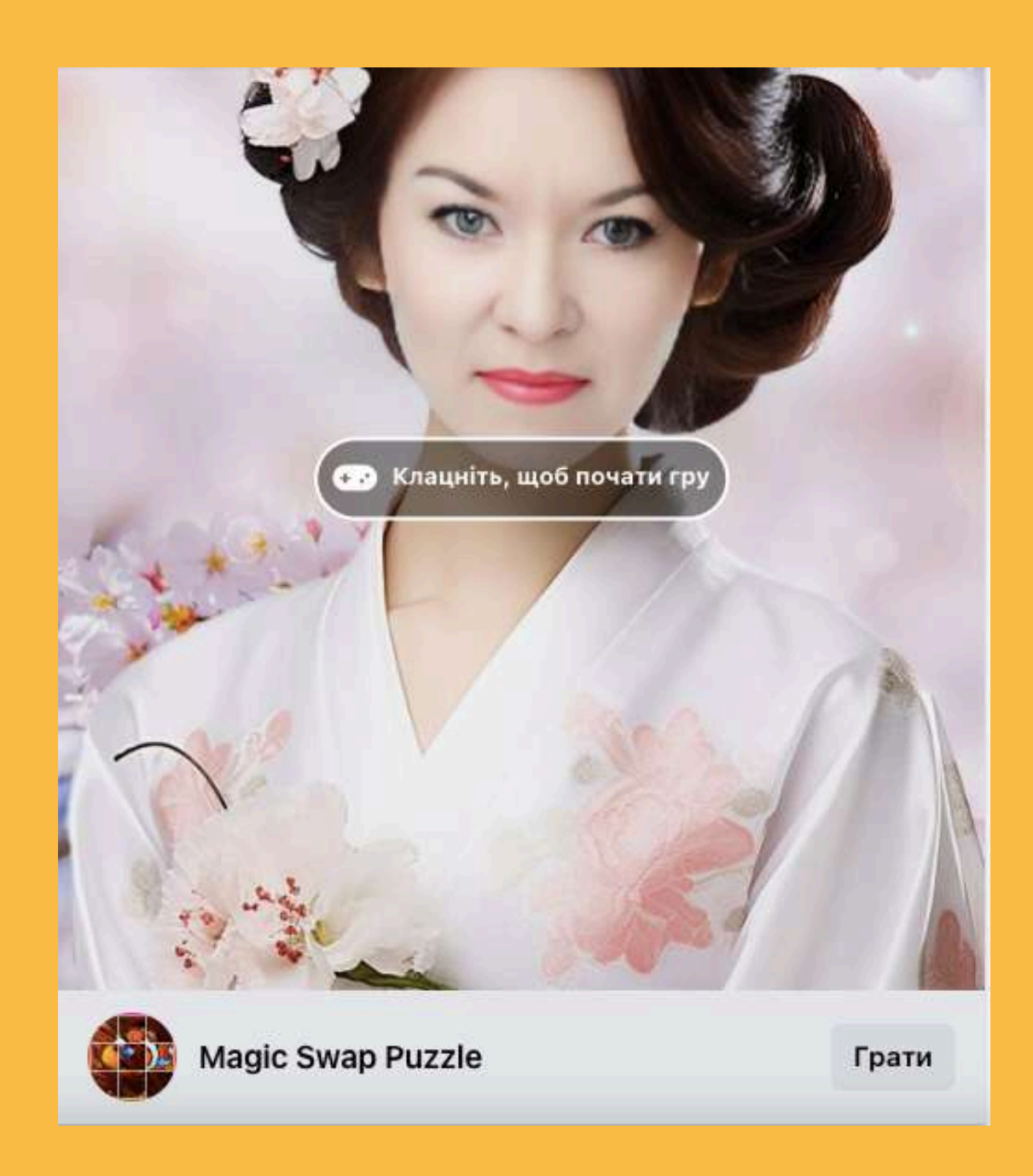

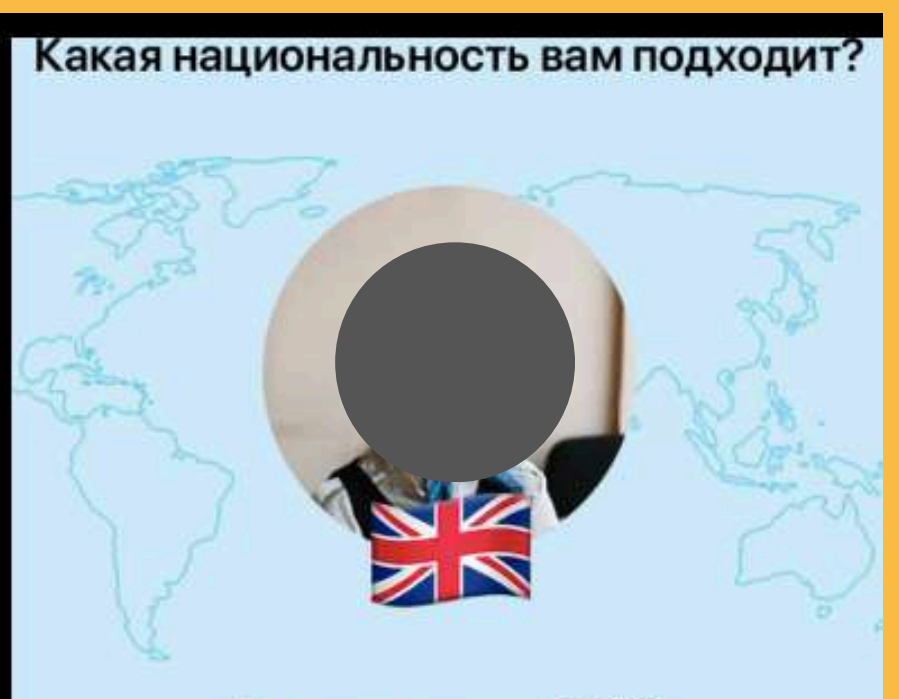

Вы выглядите 74% БРИТАНЕЦ(КА)

Вы чопорные и правильные. Вы очень уважительно относитесь к людям, которых встречаете. Манеры всегда важны для Bac.

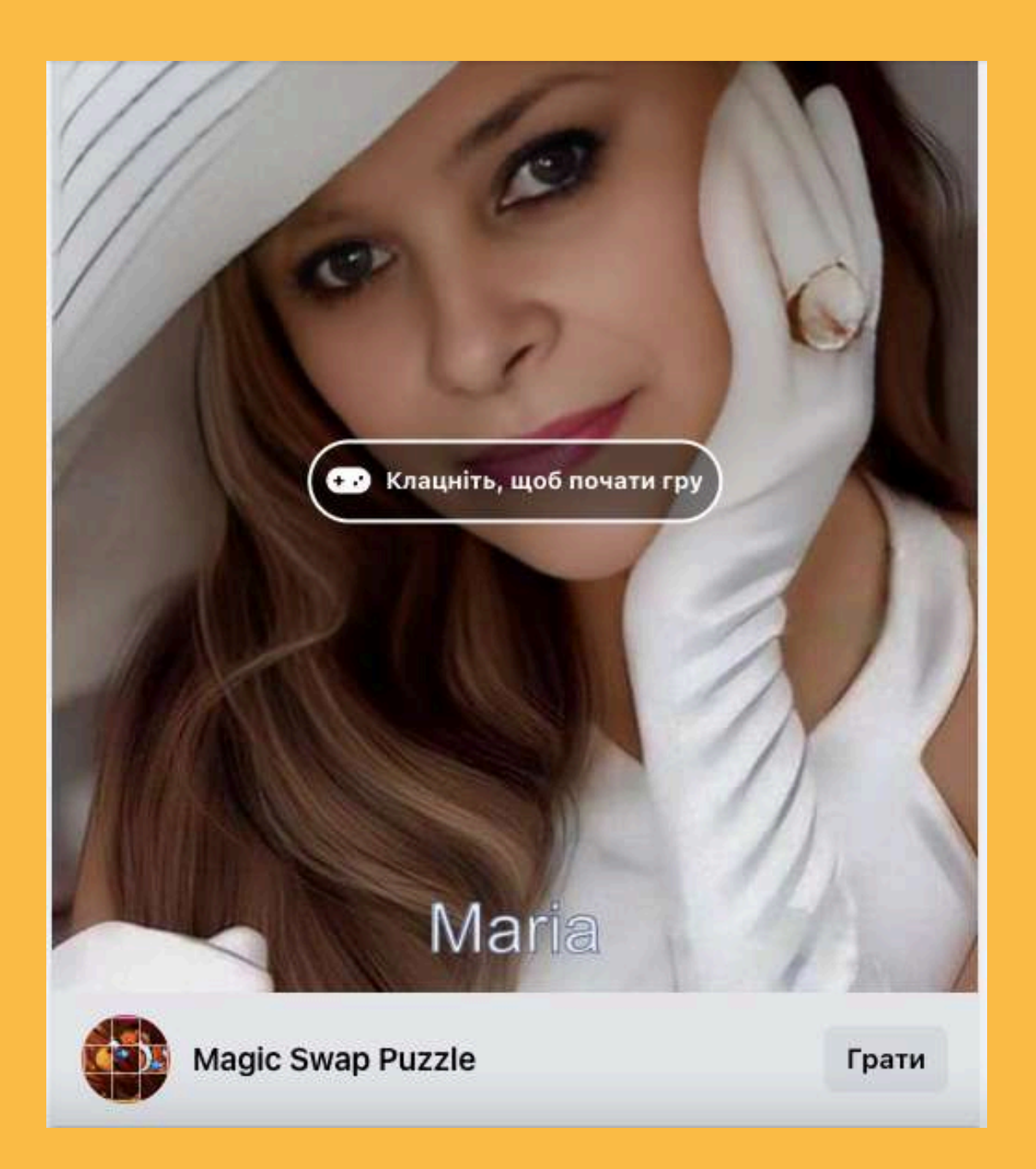

### Слайд 36

# VPN

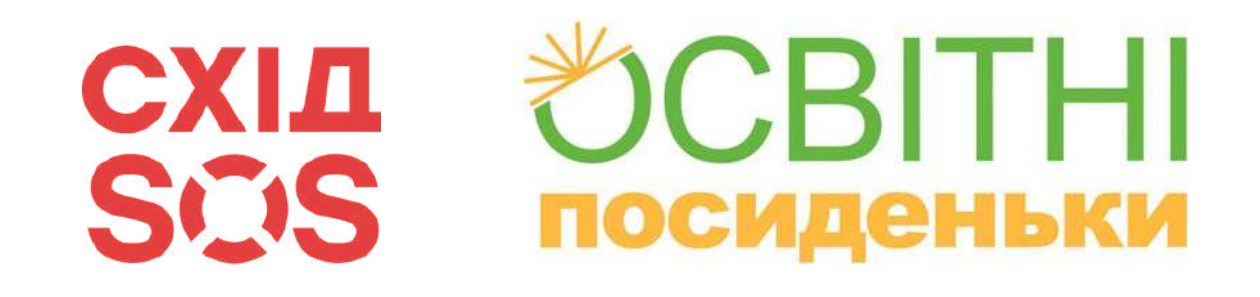

**VPN — це віртуальна приватна мережа, яка дозволяє отримати доступ до Інтернету більш безпечно та конфіденційно, а також дає можливість обійти цензуру чи обмеження вмісту.**

VPN працює шляхом створення зашифрованого з'єднання між вашим комп'ютером/пристроєм і сервером VPN.

**[ЧИТАТИ](https://restoreprivacy.com/vpn/)** детальніше про VPN

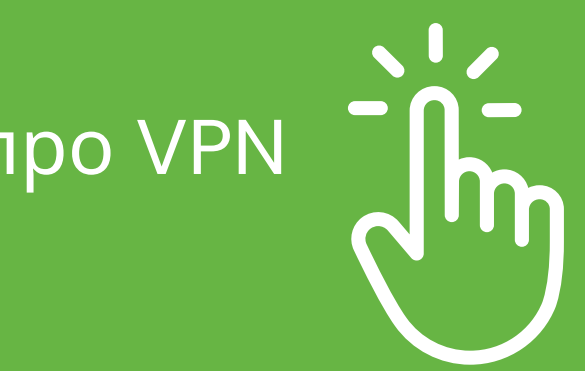

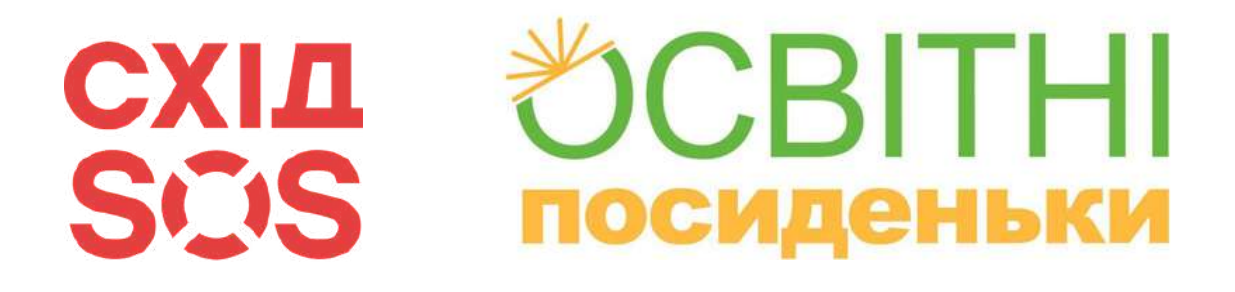

# Захист персональних даних: законодавча база

## **Персональні дані - відомості чи сукупність відомостей про фізичну особу, яка ідентифікована або може бути конкретно ідентифікована.**

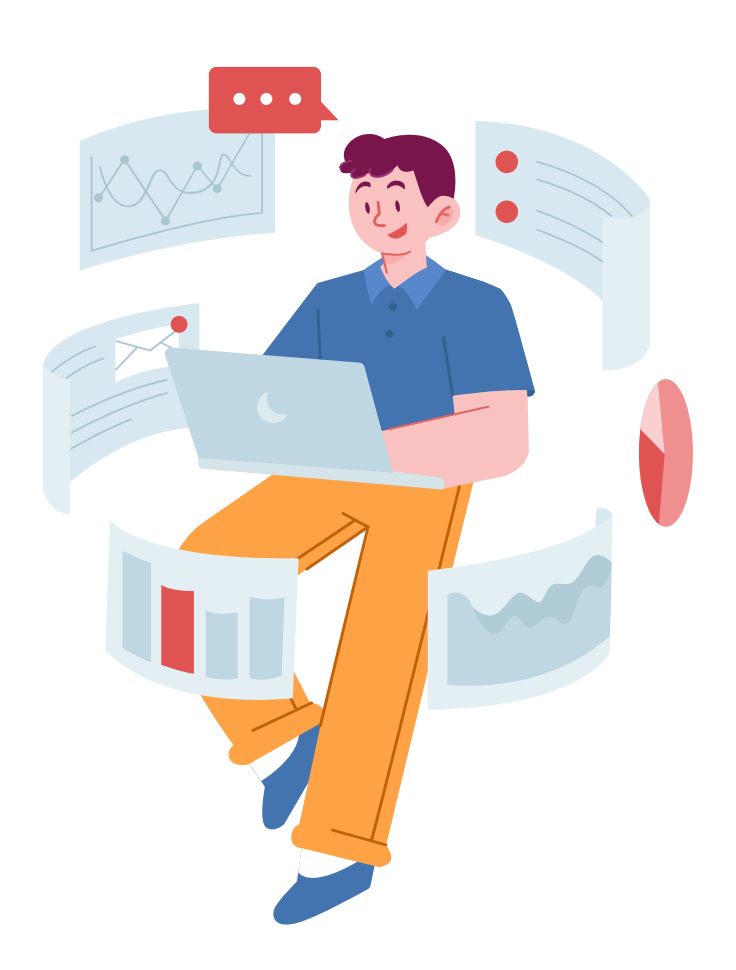

- 1950 [року](http://zakon4.rada.gov.ua/laws/show/995_004)
- [Конституція](http://zakon5.rada.gov.ua/laws/254%D0%BA/96-%D0%B2%D1%80) України
- <u>Закон України "Про захист [персональних](http://zakon5.rada.gov.ua/laws/show/2297-17) даних"</u>
- <u>Закон [України](http://zakon2.rada.gov.ua/laws/show/2939-17) "Про доступ до публічної [інформації](http://zakon2.rada.gov.ua/laws/show/2939-17)"</u>
- [Кодекс](http://zakon3.rada.gov.ua/laws/show/80731-10) України про адміністративні [правопорушення](http://zakon3.rada.gov.ua/laws/show/80731-10)
- Наказ [Уповноваженого](http://zakon0.rada.gov.ua/laws/show/v1_02715-14/paran11#n11) Верховної Ради України з прав людини від 08 січня 2014 року № 1/02-14 "Про [затвердження](http://zakon0.rada.gov.ua/laws/show/v1_02715-14/paran11#n11) документів у сфері захисту <u>[персональних](http://zakon0.rada.gov.ua/laws/show/v1_02715-14/paran11#n11) даних"</u>
- Роз '
- [Ро](http://zakon0.rada.gov.ua/laws/show/n0001715-14)з '<u>січня 2014 року "Роз'я</u> <u>[даних](http://zakon0.rada.gov.ua/laws/show/n0001715-14)"</u>

Конвенція про захист прав людини і [основоположних](http://zakon4.rada.gov.ua/laws/show/995_004) свобод від 04 листопада

<u>яснення [Міністерства](http://zakon2.rada.gov.ua/laws/show/n0076323-11) юстиції України від 21 грудня 2011 року "Деякі питання</u> <u>практичного застосування Закону України "Про захист [персональних](http://zakon2.rada.gov.ua/laws/show/n0076323-11) даних"''</u> яснення [Уповноваженого](http://zakon0.rada.gov.ua/laws/show/n0001715-14) Верховної Ради України з прав людини від 08 <u>яснення до Типового порядку обробки [персональних](http://zakon0.rada.gov.ua/laws/show/n0001715-14)</u>

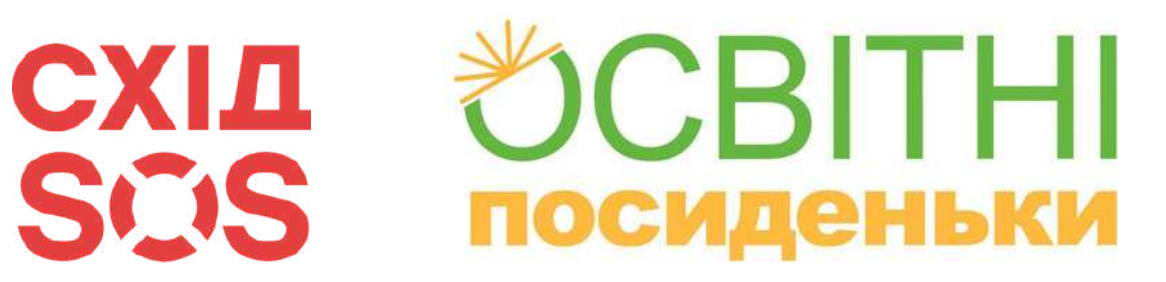

# Захист персональних даних: законодавча база

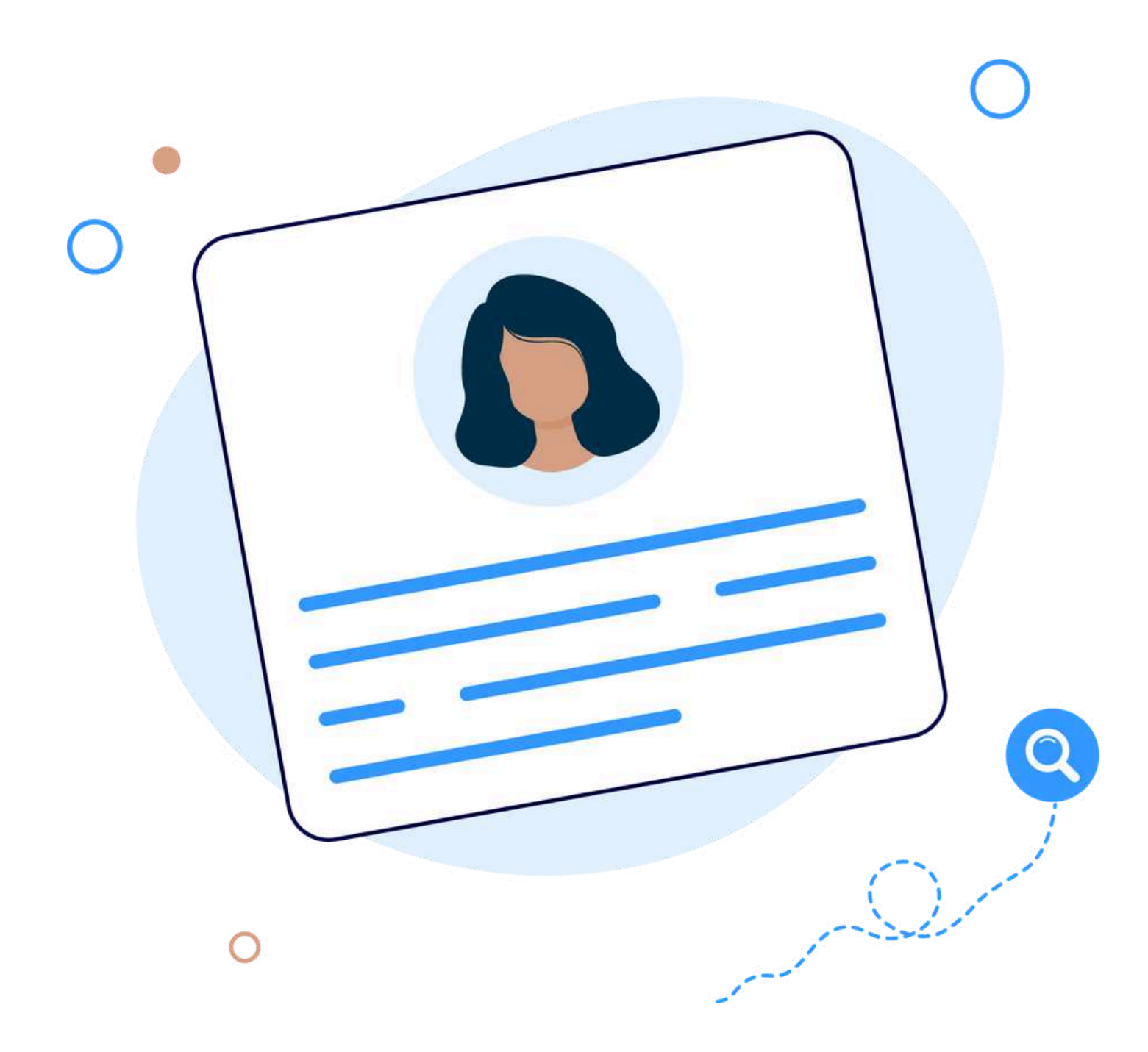

**За порушення недоторканості приватного життя, а саме за незаконне збирання, зберігання, використання, знищення, поширення конфіденційної інформації про особу або незаконна зміна такої інформації винна особа притягується до кримінальної відповідальності (стаття 182 [Кримінального](http://zakon3.rada.gov.ua/laws/show/2341-14) кодексу України).**

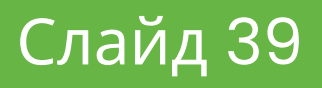

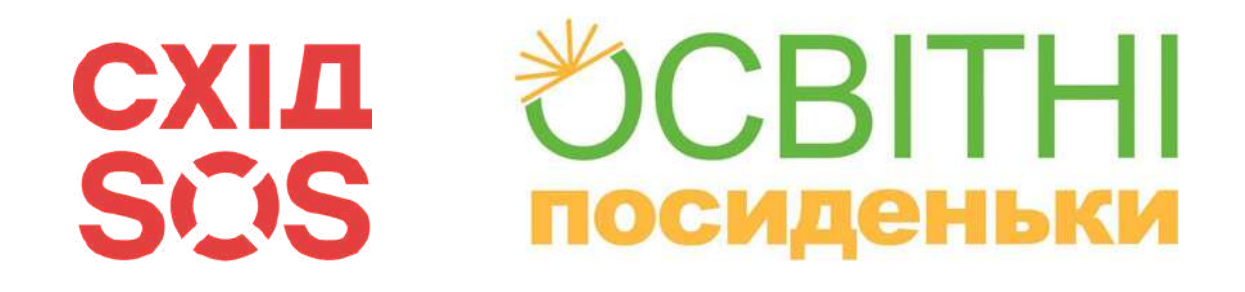

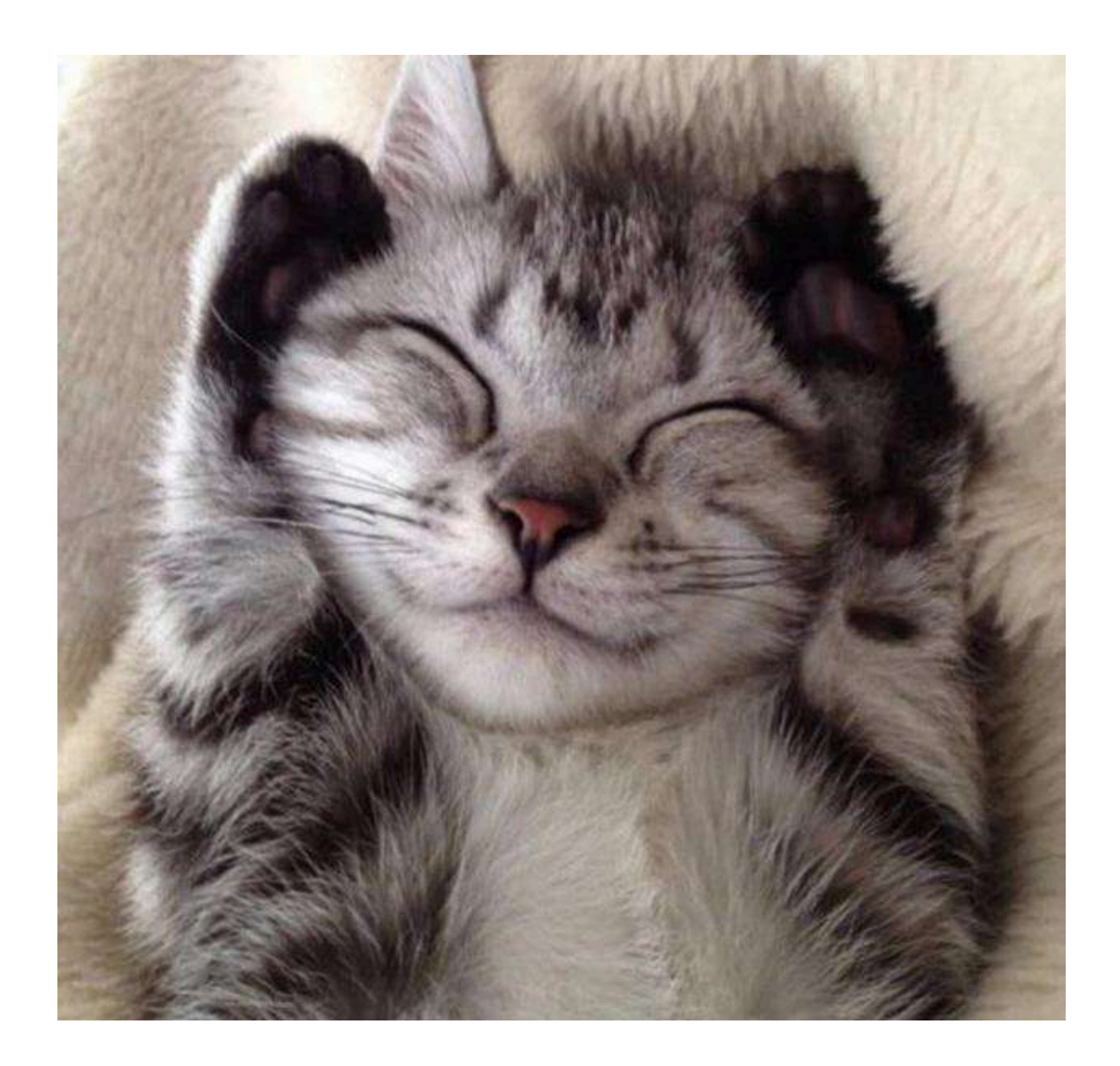

# Наступна зустріч відбудеться за анонсом в телеграм-каналі

# **"ОСВІТНІ ПОСИДЕНЬКИ ОДЕСА"**